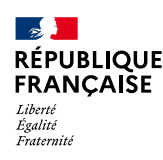

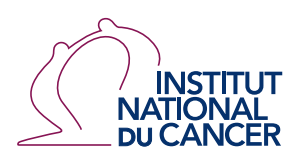

**NOVEMBRE 2022**

# NORMES D'ÉCHANGES POUR LE DÉPISTAGE ORGANISÉ DU CANCER

#### **NORMES D'ÉCHANGES POUR LE DÉPISTAGE ORGANISÉ DU CANCER COLORECTAL**

L'Institut national du cancer (INCa) est l'agence d'expertise sanitaire et scientifique en cancérologie chargée de coordonner la lutte contre les cancers en France.

Ce document doit être cité comme suit: © Normes d'échanges pour le dépistage organisé du cancer colorectal, collection Recommandations et référentiels, INCa, novembre 2022.

Ce document est publié par l'Institut national du cancer qui en détient les droits. Les informations figurant dans ce document peuvent être réutilisées dès lors que: (1) leur réutilisation entre dans le champ d'application de la loi N°78-753 du 17 juillet 1978; (2) ces informations ne sont pas altérées et leur sens dénaturé; (3) leur source et la date de leur dernière mise à jour sont mentionnées.

Ce document est téléchargeable sur **[e-cancer.fr](http://e-cancer.fr)**

# SOMMAIRE

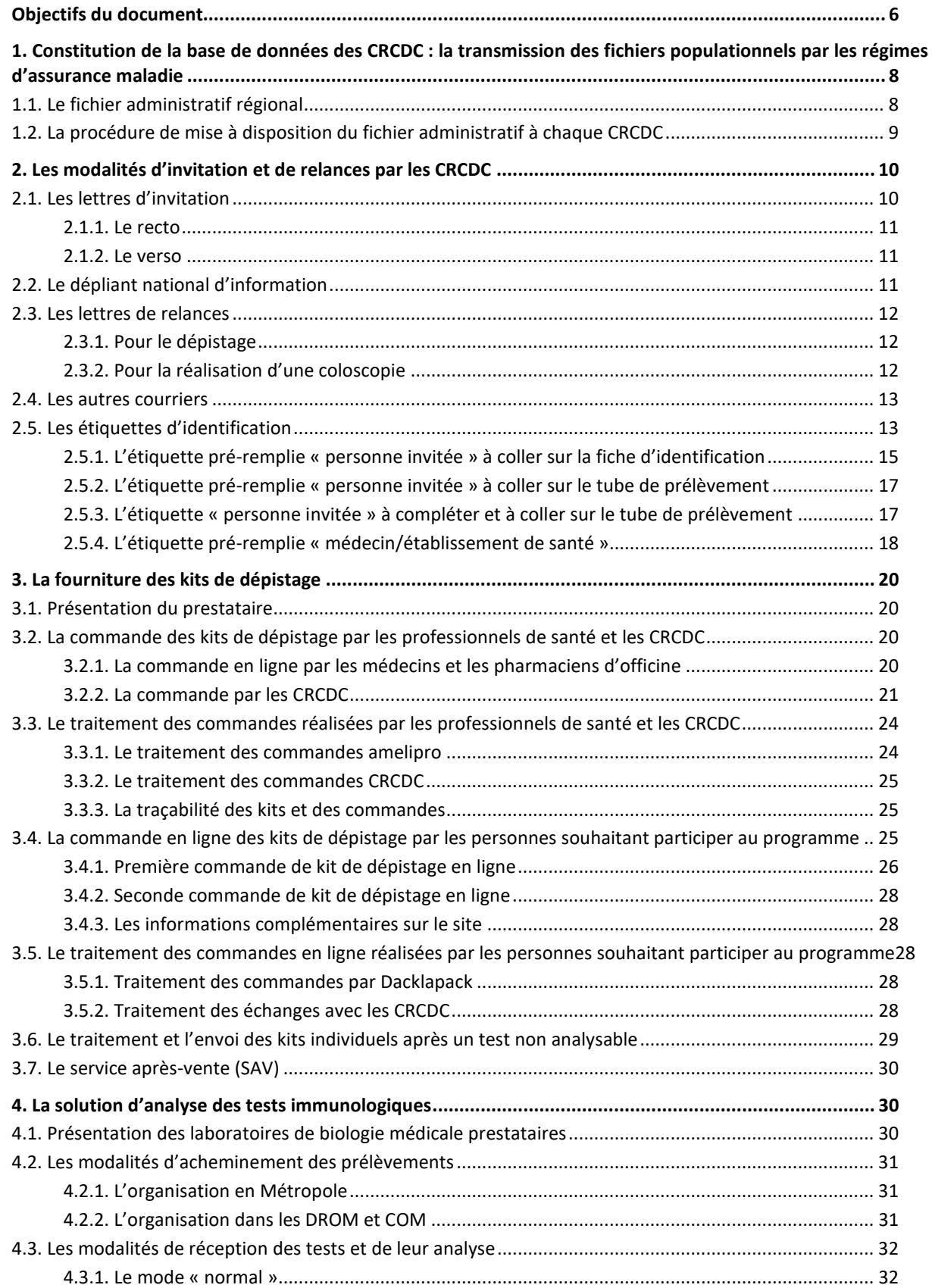

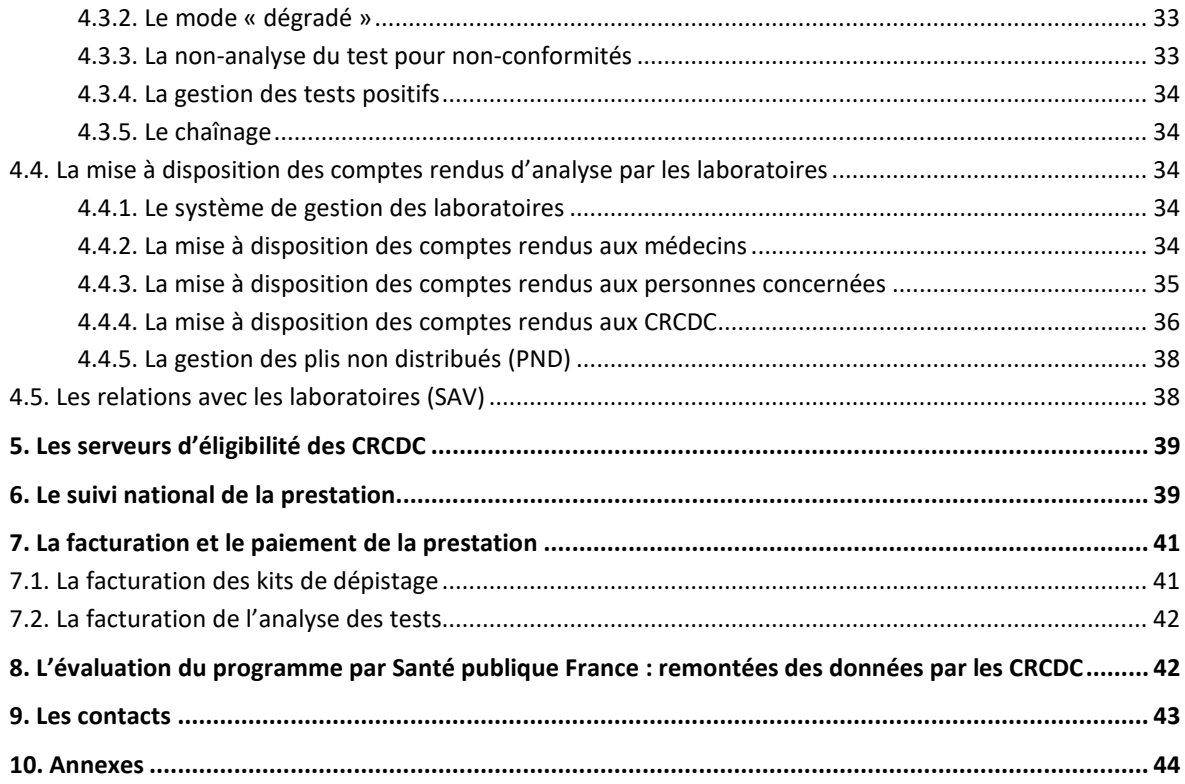

# FIGURES

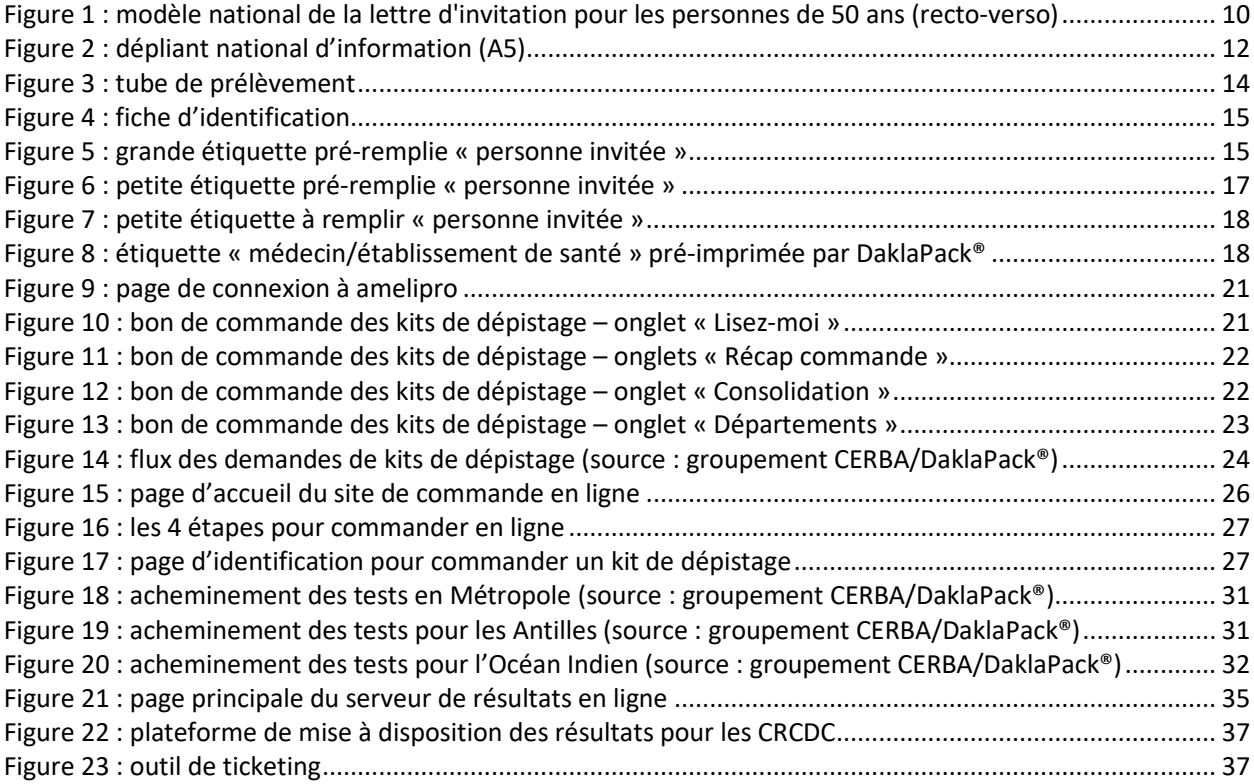

# ANNEXES

**Annexe 1 :** cahier des charges relatif au programme de dépistage organisé du cancer colorectal, annexé à l'arrêté du 1er avril 2022

- **Annexe 2 :** variable du fichier commande en ligne (Cnam/Daklapack/CERBA)
- **Annexe 3 :** motifs de non-conformités (CERBA)
- **Annexe 4 :** comptes rendus d'analyse (INCa)
- **Annexe 5 :** variables des fichiers de résultats (CERBA)
- **Annexe 6 :** outil de ticketing (CERBA)

**Annexe 7 :** guide du format des données et définition des indicateurs de l'évaluation épidémiologique (SpF)

# <span id="page-5-0"></span>**Objectifs du document**

Ce document vise à décrire les principaux points de cadrage des échanges, dans le programme de dépistage organisé du cancer colorectal, de la transmission d'informations par les régimes d'assurance maladie à la transmission de résultats par les laboratoires.

Il est basé et s'inscrit dans :

- le cahier des charges relatif au programme de dépistage organisé du cancer colorectal, annexé à l'arrêté du 1er avril 2022 (Annexe 1) ;
- le cahier des clauses techniques particulières de l'appel d'offres européen pour la fourniture des kits de dépistage et la gestion d'une solution d'analyse des tests immunologiques du programme français de dépistage du cancer colorectal ;
- le mémoire technique du groupement CERBA/DaklaPack® titulairedu marché public coordonné par la Cnam.

Le groupement est composé, pour la fourniture des kits de dépistage, de l'entreprise internationale DaklaPack® Clinical Trials (Pays-Bas) et, pour l'analyse des tests immunologiques, des laboratoires CERBA (Val d'Oise) et Brochier (Guadeloupe).

Sa mise à disposition et son utilisation par les centres régionaux de coordination des dépistages des cancers (CRCDC) participent à la qualité de la mise en œuvre du programme.

Ce document a été réalisé, dans le cadre d'un groupe de travail, en collaboration avec des représentants de CRCDC et leurs éditeurs de logiciels, de la Caisse centrale de la mutualité sociale agricole (CCMSA), de la Caisse nationale de l'assurance maladie (Cnam), ainsi qu'avec le groupement du marché national CERBA/DaklaPack®.

Des ajustements pourront être apportés au document pour tout changement intervenant au cours du marché notifié pour 5 ans entre la Cnam et le groupement CERBA/DaklaPack®.

# GROUPE DE TRAVAIL

Le groupe de travail a été coordonné par l'Institut national du cancer et était composé de : Marie-Hélène Condé (Cnam) Myriam Guerbaz (CRCDC Grand Est) Patrice Heid (CRCDC PACA) Jean Michel Husson (Links) Stéphanie Labadie (OSI Santé) Arnaud Lesprit-Maupin (Cnam) Christine Piette (CRCDC Bretagne) Lucie Pottier (CCMSA) Cécile Quintin (Santé publique France) Somany Sengchanh-Vidal (CRCDC Centre Val de Loire) Ainsi que les équipes du groupement CERBA/DaklaPack®

# <span id="page-7-0"></span>**1. Constitution de la base de données des CRCDC : la transmission des fichiers populationnels par les régimes d'assurance maladie**

Les CRCDC constituent une base de données à l'aide :

- du fichier administratif régional transmis par l'ensemble des régimes d'assurance maladie, recensant les femmes et les hommes de 50 à 74 ans inclus (soit 74 ans et 364 jours) ;
- des informations concernant :
	- o l'inéligibilité de certains des assurés ciblés par le programme de dépistage organisé communiquée par ces derniers à leur initiative ou par un professionnel de santé par écrit ou suite à une commande en ligne (réponse au questionnaire d'évaluation au dos du courrier ou autre);
	- o les éventuels refus de participation des assurés l'ayant exprimé par écrit (réponse au questionnaire d'évaluation au dos du courrier ou autre) ;
	- o les résultats de suivi des personnes dépistées obtenus auprès des professionnels de santé (gastroentérologues et anatomo-cytopathologistes principalement, médecins généralistes, chirurgiens, cancérologues, etc.) ;
	- o et plus généralement, toute information additionnelle recueillie (changement d'adresse, non-enregistrement préalable dans les fichiers de l'ensemble des régimes de l'Assurance maladie, dédoublonnage, etc.).

### <span id="page-7-1"></span>**1.1. Le fichier administratif régional**

Le fichier administratif régional est transmis aux CRCDC selon les modalités définies par les conventions de normes d'échanges signées entre les différents régimes de l'Assurance maladie et les CRCDC (format du fichier : plat).

Il représente la somme des fichiers départementaux composant une région, permettant ainsi un suivi territorial des bénéficiaires.

Il est composé des données suivantes :

- NNI assuré<sup>[1](#page-7-2)</sup> ;
- clé ;
- nom marital du bénéficiaire ;
- nom de naissance du bénéficiaire ;
- prénom du bénéficiaire ;
- date de naissance du bénéficiaire :
- civilité du bénéficiaire ;
- rang de naissance ;
- qualité d'ayant droit ;
- rang de bénéficiaire ;
- adresse du bénéficiaire (si existe) ou de l'assuré ;

<span id="page-7-2"></span><sup>1</sup> Numéro national d'identification

- N° de voie, BTQC, nature de voie ;
- libellé voie, complément adresse ;
- libellé commune, code bureau distributeur ;
- libellé bureau distributeur ;
- $\bullet$  date de début de rattachement au RNIAM<sup>[2](#page-8-1)</sup>;
- organisme prenant, premier envoi ou relance ;
- date édition de la prise en charge ;
- organisme de rattachement ;
- libellé de la caisse locale :
- adresse de la caisse locale ;
- N° de voie ;
- BTQC ;
- nature de voie ;
- libellé voie ;
- complément adresse ;
- libellé commune ;
- code bureau distributeur ;
- libellé bureau distributeur ;
- <span id="page-8-0"></span>date de décès.

# **1.2. La procédure de mise à disposition du fichier administratif à chaque CRCDC**

La procédure de mise à disposition des fichiers est indiquée dans les conventions de normes d'échanges signées entre chaque CRCDC et les différents régimes d'assurance maladie. Ces derniers ayant chacun leur propre procédure de mise à disposition des fichiers aux CRCDC.

<span id="page-8-1"></span><sup>2</sup> Répertoire national interrégimes des bénéficiaires de l'Assurance maladie

# <span id="page-9-0"></span>**2. Les modalités d'invitation et de relances par les CRCDC**

Les invitations aux personnes éligibles sont effectuées à partir d'une base de la population cible, identifiée par le CRCDC à travers sa base de données.

À partir de cette base de données constituée, les personnes âgées de 50 à 74 ans sont invitées par les CRCDC, tous les 2 ans, à retirer un kit de dépistage chez un professionnel de santé (médecin généraliste, gastroentérologue, gynécologue, pharmacien) ou à le commander en ligne.

### <span id="page-9-1"></span>**2.1. Les lettres d'invitation**

Des modèles nationaux, normés, de lettres d'invitation sont fournis par l'Institut national du cancer (Figure 1) et mis à disposition dans l'espace de partage de l'Institut. Les lettres d'invitation peuvent être adaptées localement de façon à prendre en compte des modalités complémentaires de remise de kits de dépistage dans le cadre d'expérimentations autorisées par arrêté des ministres en charge de la santé et de la sécurité sociale.

Trois types de lettre d'invitation sont mis à disposition des CRCDC par l'Institut :

- pour les personnes de 50 ans : « courrier entrants » ;
- pour les personnes de 52 à 72 ans ;
- pour les personnes de 73 et 74 ans : « courrier sortants » ;

Les lettres d'invitation doivent être imprimées sur du papier offset 80 à 90 g (garanti laser) avec étiquettes SESAME, adhésives repositionnables.

<span id="page-9-2"></span>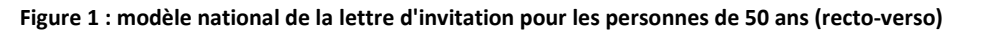

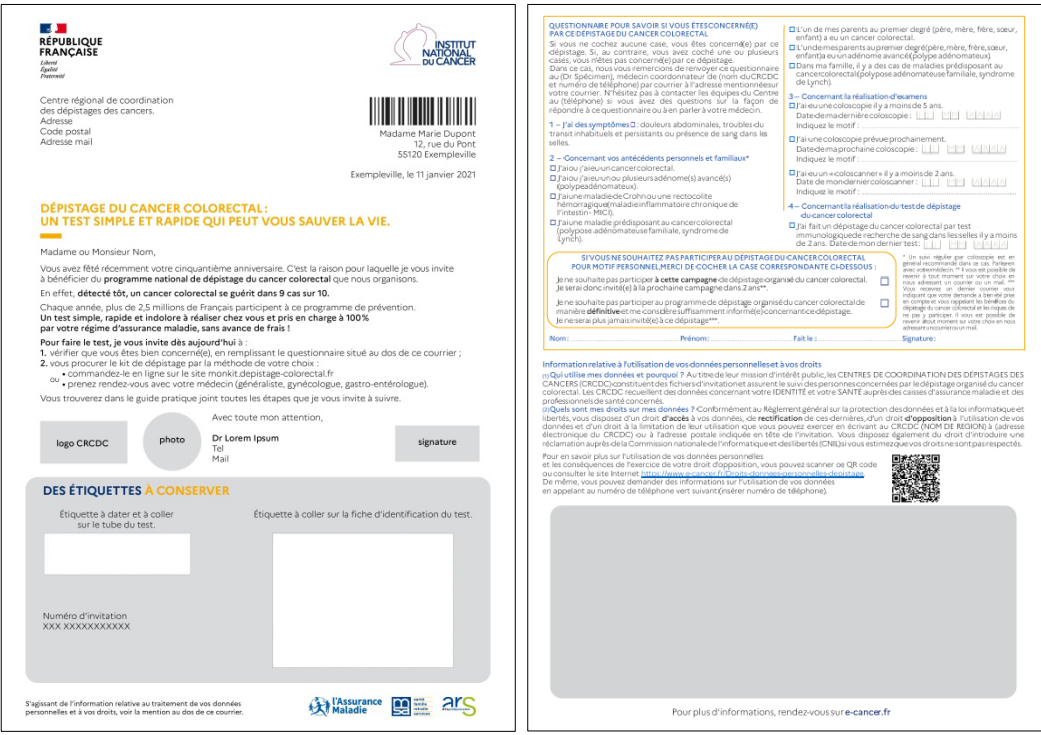

#### <span id="page-10-0"></span>**2.1.1. Le recto**

Les lettres d'invitation comportent quatre parties au recto :

- en-tête : logo république française et logo de l'Institut, l'adresse du CRCDC, code à barres et l'adresse de la personne ;
- corps de la lettre : texte d'invitation, logo du CRCDC, photo et coordonnées téléphonique et mail du médecin coordinateur ;
- encart : 2 étiquettes d'identification pré-remplies et le numéro d'invitation :
	- o une grande étiquette destinée à être apposée sur la fiche d'identification du kit de dépistage (cf. section 2.5.1) ;
	- o une petite étiquette destinée à être apposée sur le tube de prélèvement (cf. section 2.5.2) ;
	- o le numéro d'invitation permettant au CRCDC d'identifier de manière univoque les personnes. Il comprend 14 caractères : 3 pour le département ; 10 pour un numéro interne à la structure et 1 pour le code Luhn.

Les étiquettes ne doivent pas se déchirer à la manipulation et être repositionnables sans risque de se décoller, l'encre ne doit pas s'effacer à la manipulation.

L'impression peut être réalisée en deux temps : mise en page et textes de la lettre si cela réduit les coûts d'impression. Le papier utilisé sera de la même qualité, avec un fond glacé intégré au A4 pour les étiquettes.

• bas de page : logo des régimes d'assurance maladie et de l'ARS.

#### <span id="page-10-1"></span>**2.1.2. Le verso**

Les lettres d'invitation comportent au verso :

• le questionnaire permettant à une personne de déterminer si elle est éligible ou non au programme et, le cas échéant, de faire part de son inéligibilité au CRCDC ;

Le contenu est à respecter strictement mais la mise en page est adaptable en fonction des contraintes (LAD, impression possible ou non au verso des étiquettes, etc.).

Le questionnaire est à remplir par la personne concernée, le médecin ou le pharmacien, sans préjudice des autres modalités d'échanges avec les médecins qui auraient été mis en place par le médecin traitant (carnet de liaison par exemple).

La mention relative au traitement des données personnelles. Le contenu est à respecter strictement.

En 2022, elle a été revue. Désormais raccourcie pour davantage de lisibilité elle renvoie vers une page web du site e-cancer.fr où les informations sont complètes. Un QR code a également été inséré et renvoie vers cette même page.

### <span id="page-10-2"></span>**2.2. Le dépliant national d'information**

Afin de permettre une décision éclairée, la lettre d'invitation est obligatoirement accompagnée du dépliant national d'information sur le dépistage élaboré par l'Institut national du cancer (Figure 2). Ce dépliant explique l'importance du dépistage du cancer colorectal et les modalités pratiques du test.

Il est disponible gratuitement à la commande sur [e-cancer.fr](https://www.e-cancer.fr/Expertises-et-publications/Catalogue-des-publications/DEPLIANTS-EN-PLANCHE-Depistage-du-cancer-colorectal-Des-50-ans-un-test-a-faire-chez-soi-tous-les-2-ans.-Guide-pratique) en format 15x21 cm, A5.

#### <span id="page-11-3"></span>**Figure 2 : dépliant national d'information (A5)**

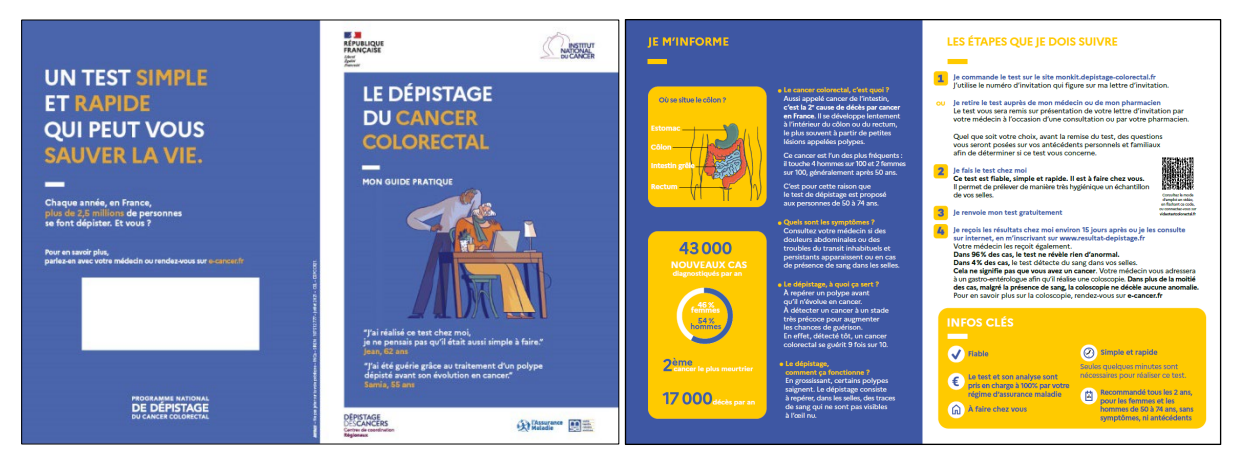

### <span id="page-11-0"></span>**2.3. Les lettres de relances**

Les lettres de relances ont été produites sur le même modèle que les lettres d'invitation et mises à disposition dans l'espace de partage de l'Institut national du cancer.

#### <span id="page-11-1"></span>**2.3.1. Pour le dépistage**

Les lettres de relances doivent être imprimées sur du papier offset 80 à 90 g (garanti laser) avec étiquettes SESAME, adhésives repositionnables.

Conformément au cahier des charges du programme (arrêté du 1<sup>er</sup> avril 2022) :

- une première relance doit être envoyée aux personnes qui n'ont pas encore effectué l'examen de dépistage au maximum 5 mois après la première invitation, en l'absence de refus documenté ou d'information sur l'inéligibilité de la personne ;
- une seconde relance doit être envoyée 9 à 10 mois après la première invitation (sans dépasser un délai de 12 mois) aux personnes qui n'ont pas encore réalisé d'examen de dépistage ou pour lesquelles l'information n'est pas disponible ou encore qui n'ont signalé aucun motif d'inéligibilité ou de refus. Lorsque la personne a participé au moins à l'une des trois précédentes campagnes de dépistage organisé du cancer colorectal, un kit de dépistage est joint à cette seconde relance.

Conformément au cahier des charges du programme (arrêté du 1<sup>er</sup> avril 2022) des relances spécifiques sont prévues :

- une relance par SMS ou mail est adressée à la personne dans le mois suivant la commande en ligne, si la personne l'a autorisée. Cette relance est réalisée par le prestataire du marché ;
- les relances à 5 mois et à 10 mois après l'invitation sont à effectuer par les CRCDC. Des modèles spécifiques sont mis à disposition des CRCDC lorsque que ces derniers ont l'information qu'une commande en ligne ou qu'une remise par un pharmacien a été effectuée.

A noter que les personnes éligibles à la relance 2 avec kit ne le sont plus si le CRCDC à connaissance qu'une commande en ligne ou qu'une remise par un pharmacien a été effectuée au préalable.

#### <span id="page-11-2"></span>**2.3.2. Pour la réalisation d'une coloscopie**

Pour les personnes dépistées ayant un résultat négatif, une invitation est automatiquement programmée 24 mois après la réalisation du test.

Les personnes dépistées ayant un résultat positif doivent réaliser une coloscopie de diagnostic. Le CRCDC est chargé d'effectuer le suivi de ces personnes et de s'enquérir de la réalisation de cet examen.

Des lettres de relances adressées aux médecins et à la personne dépistée ont donc été produites, pour le suivi des personnes dépistées ayant un résultat positif a priori non exploré et mises à disposition dans l'espace de partage de l'Institut :

- pour les médecins : les relances 1 et 2 doivent être adressées au médecin traitant, au médecin destinataire des résultats ou ayant remis le kit, le cas échéant, s'il est identifié, pour avis avant la prise de contact directe avec la personne dépistée, au cours des 24 mois ;
- pour les participants : la relance 1 doit être envoyée à la personne dépistée 12 mois après l'envoi du résultat positif. Si aucun contact n'a été possible, les personnes dépistées sont considérées comme « perdues de vue » au bout de 24 mois. Après un dernier courrier de relance (relance 2), ces personnes sont considérées par la suite comme non-éligibles au dépistage.

L'information sur le refus de réaliser une coloscopie doit faire l'objet d'une recherche active et le plus possible documentée. Une traçabilité de cette recherche (courriers, contacts oraux, écrits, etc.) doit être réalisée au sein du CRCDC. Si le refus n'est pas clairement exprimé les personnes sont considérées comme indécises et le médecin doit rester mobilisé pour inciter à réaliser une coloscopie.

### <span id="page-12-0"></span>**2.4. Les autres courriers**

Une personne peut exprimer clairement son refus de participer au programme de dépistage organisé du cancer colorectal (opposition définitive ou temporaire) ou encore son refus de réaliser une coloscopie de diagnostic. Ces refus doivent être autant que possible documentés par écrit (retour questionnaire, mail, courrier).

Les personnes ayant exprimé par écrit leur refus définitif du dépistage proposé sont considérées comme définitivement inéligibles à l'invitation. En cas de refus non documenté, les personnes seront réinvitées à participer à la campagne suivante.

Une lettre spécifique, disponible sur l'espace partagé de l'Institut national du cancer, mentionnant les conséquences possibles de ce refus.

# <span id="page-12-1"></span>**2.5. Les étiquettes d'identification**

L'identification de la personne et du médecin s'effectue à l'aide de 4 étiquettes, définies au niveau national par le groupement CERBA/DaklaPack®. Leurs formats sont à respecter impérativement de sorte à permettre la lecture des informations par les laboratoires. Ceci permettra d'identifier correctement les personnes et leurs médecins afin de leur adresser les résultats, ainsi qu'aux CRCDC.

Le mode « normal » correspond à la réalisation d'un test de dépistage avec la lettre d'invitation et donc avec les étiquettes d'identification pré-remplies de la personne participante.

Le mode « dégradé » correspond à la réalisation d'un test de dépistage avec les étiquettes de la lettre d'invitation dont les éléments d'identification seraient erronés ou sans la lettre d'invitation et donc sans les 2 étiquettes d'identification pré-remplies présentes sur cette dernière ou sans étiquette d'identification médecin et a fortiori lorsque l'emplacement dévolue à l'identification d'un second médecin aura été complétée. Dans ces quatre cas, les personnes devront remplir la fiche d'identification de façon manuscrite.

Pour l'identification de la personne, 3 étiquettes sont prévues :

- 2 étiquettes pré-remplies intégrées à la lettre d'invitation (Figure 1) et qui seront utilisées dans le mode « normal » :
	- o 1 grande étiquette d'identification pré-remplie destinée à être apposée sur la fiche d'identification (Figure 4) ;
	- o 1 petite étiquette d'identification pré-remplie destinée à être apposée sur le tube de prélèvement (Figure 3).
- 1 étiquette à compléter intégrée à la fiche d'identification destinée à être apposée sur le tube de prélèvement (Figure 3) et qui sera utilisée dans le mode « dégradé ».

#### <span id="page-13-0"></span>**Figure 3 : tube de prélèvement**

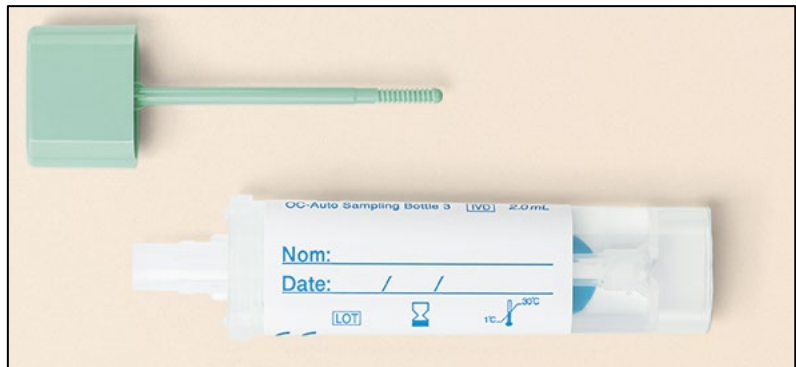

Pour l'identification du médecin, 1 étiquette pré-remplie est prévue et sera utilisée dans le mode « normal » :

- si le médecin commande ses kits de dépistage *via* l'Espace professionnel sur la plateforme Ameli de l'Assurance maladie : Amelipro, l'étiquette sera directement pré-remplie et intégrée dans la fiche d'identification à partir des informations recueillies lors de la commande ;
- si le médecin se fournit en kit de dépistage auprès du CRCDC, une planche d'étiquettes est mise à sa disposition par ce dernier.

#### <span id="page-14-1"></span>**Figure 4 : fiche d'identification**

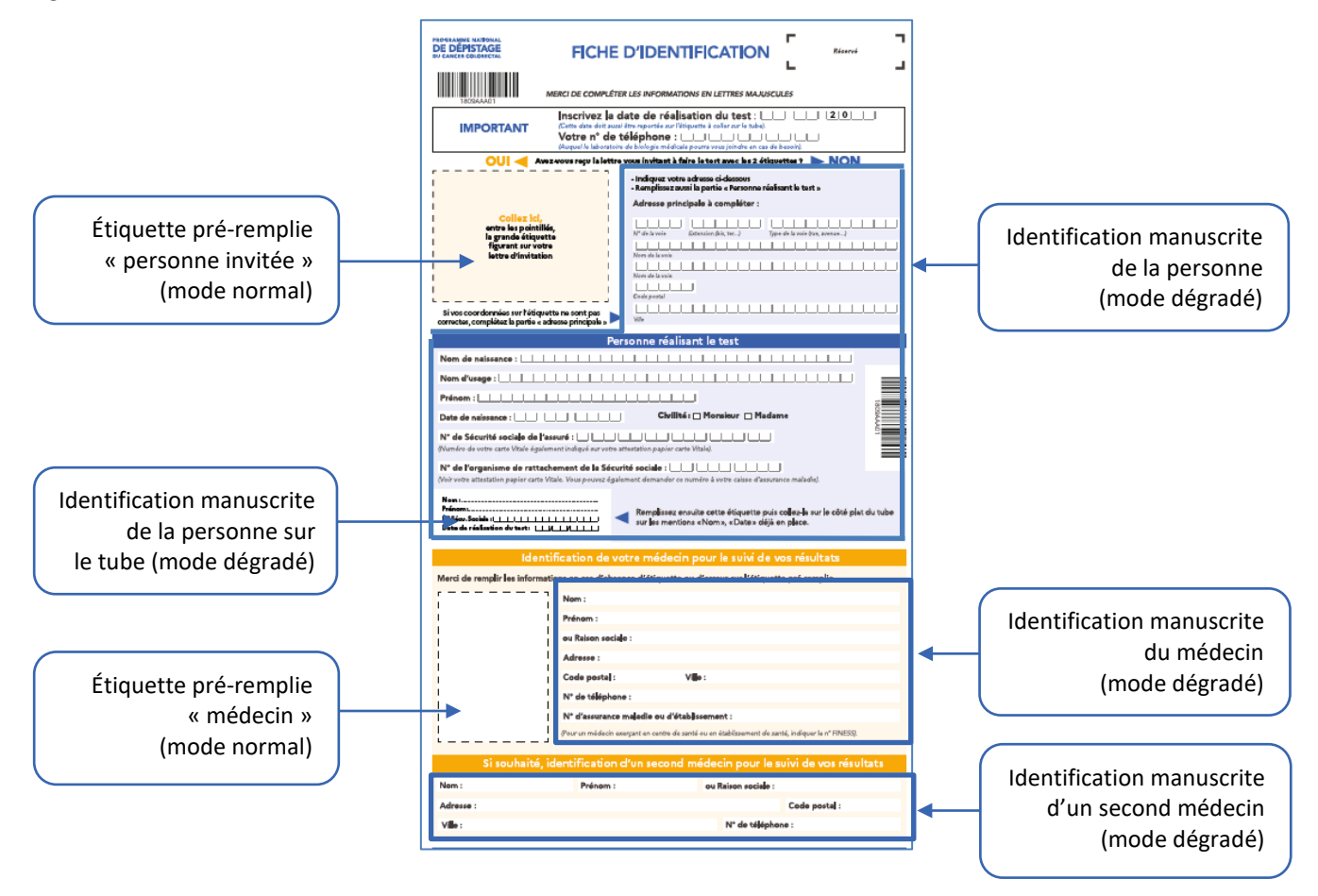

#### <span id="page-14-0"></span>**2.5.1. L'étiquette pré-remplie « personne invitée » à coller sur la fiche d'identification**

Cette étiquette se trouve obligatoirement sur la lettre d'invitation et est à coller sur la fiche d'identification présente dans le kit de dépistage.

<span id="page-14-2"></span>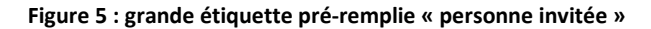

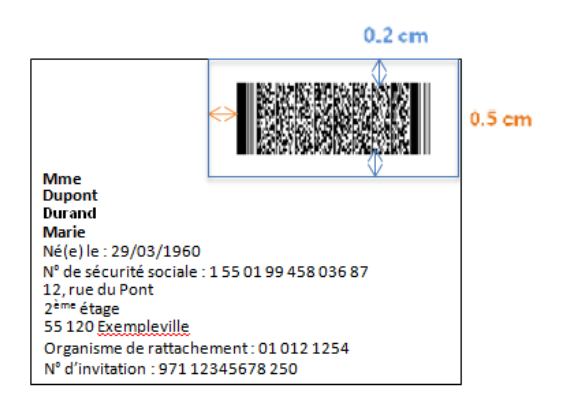

L'étiquette est composée d'informations d'identification inscrites en clair, de sorte que la personne concernée puisse les vérifier et au besoin les modifier, ainsi que d'un code à barres PDF417.

#### **2.5.1.1. Les dimensions de l'étiquette**

Les dimensions à respecter sont les suivantes (Figure 5) :

- pour l'étiquette :
	- o largeur : 7,7 cm
- o hauteur : 5,8 cm
- pour le code PDF417, placé à droite de l'étiquette :
	- o largeur : 3,49 cm
	- o hauteur : 1,32 cm
	- o marge côtés : 0,5 cm
	- o marge dessus et dessous : 0,2 cm

#### **2.5.1.2. Les informations d'identification en clair contenues dans l'étiquette**

Les informations sont impérativement les suivantes et dans cet ordre :

- civilité (Mme ou Mr) ;
- nom(s) de naissance ;
- nom(s) d'usage ;
- prénom(s) de la personne ;
- date de naissance (JJ/MM/AAAA) ;
- numéro de sécurité sociale NIR<sup>[3](#page-15-0)</sup>, et le cas échéant l'INS<sup>[4](#page-15-1)</sup>;
- adresse (normes RNVP<sup>[5](#page-15-2)</sup>) ;
- numéro d'affiliation à un régime de sécurité sociale ;
- numéro d'invitation émis par le CRCDC.

Les tailles des champs nominatifs ne sont pas limitées. Elles peuvent être tronquées à réception pour la réalisation des analyses en interne aux laboratoires, mais les résultats (courriers ou fichiers .xml) renvoyés par le laboratoire CERBA contiendront les informations en entier.

Le numéro d'invitation permet aux CRCDC d'identifier de manière univoque les personnes. Il comprend 14 caractères :

- 3 pour le département,
- 10 pour un numéro interne à la structure,
- 1 pour le code Luhn.

#### **À noter que ce numéro d'invitation n'est pas modifié avec la régionalisation.**

*Exemple : Pour Paris 075, n° interne 0000100021, code Luhn 1 soit le n° d'invitation 07500001000211.*

#### **2.5.1.3. Les informations d'identification contenues dans le code à barres**

Les champs « adresse » du code PDF417 doivent respecter les normes RNVP. Comme pour l'ensemble des informations, ces champs sont séparés par des pipes (« | »). Les informations reçues des CRCDC à partir du PDF417 sont conservées dans une base « intermédiaire » et seront en retour utilisées par le laboratoire CERBA dans le fichier.xml. Cela signifie que l'adresse devant apparaître dans le.xml en format RNVP doit être codée de la même manière que le PDF417, avec des séparations par des pipes (« | »).

Sur l'étiquette, ces informations figurent également en clair, et il est raisonnable qu'elles apparaissent en 1, 2 ou 3 lignes pour faciliter la lecture et pour des raisons de place sur l'étiquette.

*Exemple : Mr|Dupontest|Dupontest|Jean|16/04/1964|164751234567891|5 RUE DU TEST|LOT CAPTEST|||75001|PARIS|014013011|07500001000211*

<span id="page-15-0"></span><sup>3</sup> Numéro d'Inscription au Répertoire correspondant au numéro de sécurité sociale

<span id="page-15-1"></span><sup>4</sup> Identifiant national de santé

<span id="page-15-2"></span><sup>5</sup> Restructuration, normalisation et validation postale

#### **L'ordre des informations est à respecter.**

#### <span id="page-16-0"></span>**2.5.2. L'étiquette pré-remplie « personne invitée » à coller sur le tube de prélèvement**

Cette étiquette se trouve obligatoirement sur la lettre d'invitation et est à coller sur l'étiquette déjà apposée sur le tube de prélèvement présent dans le kit de dépistage.

#### <span id="page-16-2"></span>**Figure 6 : petite étiquette pré-remplie « personne invitée »**

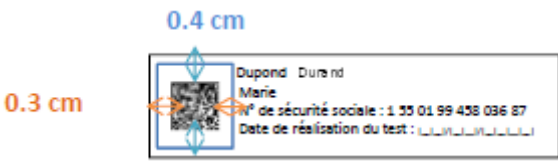

L'étiquette est composée d'informations d'identification inscrites en clair, d'un espace pour compléter la date de réalisation du test et d'un code type Data Matrix.

#### **2.5.2.1. Les dimensions de l'étiquette**

Les dimensions à respecter sont les suivantes (Figure 6) :

- pour l'étiquette :
	- o largeur : 6,0 cm
	- o hauteur : 1,5 cm
- pour le code Data Matrix, placé à gauche de l'étiquette :
	- o largeur : 0,7 cm
	- o hauteur : 0,7 cm
	- o marge côtés : 0,3 cm
	- o marge dessus et dessous : 0,4 cm

#### **2.5.2.2. Les informations d'identification en clair contenues dans l'étiquette**

Les informations sont impérativement les suivantes et dans cet ordre :

- nom(s) de naissance ;
- prénom(s);
- numéro de sécurité sociale NIR, et le cas échéant l'INS ;
- date de réalisation du test à remplir manuellement par la personne concernée (JJ/MM/AAAA).

#### **2.5.2.3. Les informations d'identification contenues dans le Data Matrix**

Les informations contenues dans le Data Matrix sont impérativement le numéro d'invitation émis par le CRCDC et le numéro de sécurité sociale séparés par un pipe (« | »). *Exemple : 07500001000211|164751234567891*

**L'ordre des informations est à respecter.**

#### <span id="page-16-1"></span>**2.5.3. L'étiquette « personne invitée » à compléter et à coller sur le tube de prélèvement**

Cette étiquette se trouve obligatoirement sur la fiche d'identification (Figure 4) présente dans le kit de dépistage.

#### <span id="page-17-1"></span>**Figure 7 : petite étiquette à remplir « personne invitée »**

```
Nom
Prénom
N° de sécurité sociale :
Date de réalisation du test : |\_|I|||/|_|_|/|_|_|_|_|
```
L'étiquette est composée d'informations d'identification à remplir. Elle servira dans le mode « dégradé ».

#### **2.5.3.1. Les dimensions de l'étiquette**

Les dimensions à respecter sont les suivantes (Figure 7) :

- pour l'étiquette :
	- o largeur : 6,0 cm
	- o hauteur : 1,5 cm

#### **2.5.3.2. Les informations d'identification en clair contenues dans l'étiquette**

Les informations sont impérativement les suivantes et dans cet ordre :

- nom(s) de naissance :
- prénom(s) ;
- numéro de sécurité sociale NIR, et le cas échéant l'INS ;
- date de réalisation du test à remplir manuellement par la personne concernée (JJ/MM/AAA).

#### <span id="page-17-0"></span>**2.5.4. L'étiquette pré-remplie « médecin/établissement de santé »**

Cette étiquette se trouve obligatoirement sur la fiche d'identification présente dans le kit de dépistage lorsque que le médecin a passé commande *via* amelipro.

Cette étiquette est transmise par le CRCDC pour les médecins se fournissant auprès de lui. Le cas échéant, le médecin a également la possibilité de remplir manuellement la fiche d'identification ou d'y apposer un tampon.

La fiche d'identification prévoit la possibilité d'ajouter l'identification d'un second médecin pour la réception des résultats. Cette partie ne prévoit pas d'étiquette et est à remplir manuellement.

#### <span id="page-17-2"></span>**Figure 8 : étiquette « médecin/établissement de santé » pré-imprimée par DaklaPack®**

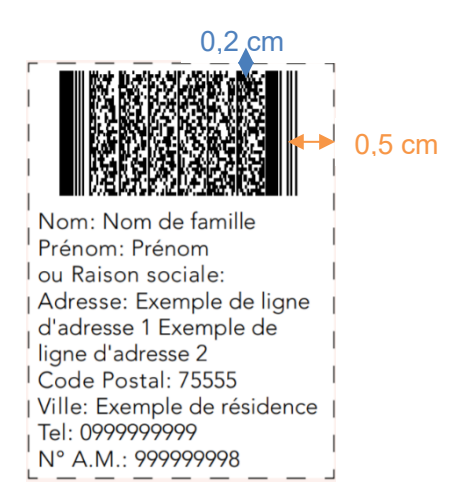

#### **2.5.4.1. Les dimensions de l'étiquette**

Les dimensions à respecter sont les suivantes (Figure 8) :

- pour l'étiquette :
	- o largeur : 5 cm
	- o hauteur : 2,5 cm
- pour le code PDF417 :
	- o largeur : 3,49 cm
	- o hauteur : 1,32 cm
	- o marge côtés : 0,5 cm
	- o marge dessus et dessous : 0,2 cm

#### **2.5.4.2. Les informations d'identification en clair contenues dans l'étiquette**

Les informations sont impérativement les suivantes et dans cet ordre :

- titre ;
- $nom(s)$ ;
- prénom(s) ;
- raison sociale ;
- adresse (norme RNVP) ;
- numéro de téléphone ;
- numéro d'assurance maladie (AMELI) ou d'établissement (FINESS).

La variable « titre » n'est présente que dans les étiquettes issues des CRCDC, pas dans celles pré-imprimées par DaklaPack®.

#### **2.5.4.3. Les informations d'identification contenues dans le code à barres**

Le code PDF417 contient l'ensemble des informations listées ci-dessous séparées par des « | » :

- titre ;
- $\bullet$  nom (s);
- prénom (s) ;
- adresse (normes RNVP) ;
- numéro de téléphone (caractères type texte) ;
- numéro d'assurance maladie (AMELI) ou n° de FINESS (établissement de santé) selon le mode d'exercice du médecin.

La variable « titre » n'est présente que dans les étiquettes issues des CRCDC. Le code à barres contient en début « CDR ou CPR » selon le cas. Pour les étiquettes pré-imprimées par DaklaPack®, le code à barres contient systématiquement « CDK ».

#### **L'ordre des informations est à respecter.**

La mise à jour des adresses médecin ne peut s'effectuer que par les médecins eux-mêmes. En l'occurrence les courriers de résultats seront adressés aux adresses qui figurent dans le PDF417 de l'étiquette ou sur la fiche d'identification pré-imprimée (les modifications manuscrites seront prises en compte le cas échéant). Si le médecin a changé d'adresse, et ne l'a pas indiqué, le suivi de courrier de la poste devrait être suffisant. Aucun accès à une liste des médecins ou à un fichier national des médecins n'est prévu pour les laboratoires.

# <span id="page-19-0"></span>**3. La fourniture des kits de dépistage**

### <span id="page-19-1"></span>**3.1. Présentation du prestataire**

L'entreprise internationale DaklaPack® Clinical Trials, avec des filiales en France, Pays Bas, Allemagne, Belgique, Grande-Bretagne, Danemark, Espagne et États-Unis, est spécialisée dans la fabrication d'emballage pour différents secteurs d'activité, et notamment le secteur médical.

L'entreprise DaklaPack® est le fournisseur de kits pour le dépistage organisé du cancer colorectal depuis 2014 pour la France.

# <span id="page-19-2"></span>**3.2. La commande des kits de dépistage par les professionnels de santé et les CRCDC**

Il revient au prestataire d'approvisionner les professionnels de santé en kits de dépistage dans les départements de France Métropolitaine, ceux d'outre-mer (DROM) ainsi que les Collectivités d'outre-mer (COM) de St Barthélémy et de St Martin.

Toutes les commandes sont centralisées auprès de la Cnam selon deux modes de commandes et d'acheminements des kits de dépistage :

- les médecins et pharmaciens d'officine peuvent commander directement en ligne *via* amelipro ;
- les CRCDC peuvent commander directement auprès de la Cnam pour leur propre activité ainsi que pour les médecins ou pharmaciens d'officine ne recourant pas à la commande en ligne. Les CRCDC peuvent également commander dans le cadre d'expérimentations autorisées par arrêté des ministres en charge de la santé et de la sécurité sociale.

#### <span id="page-19-3"></span>**3.2.1. La commande en ligne par les médecins et les pharmaciens d'officine**

Les kits de dépistage peuvent être directement commandés en ligne sur amelipro. Les commandes réalisées par les médecins généralistes, les gynécologues et les gastroentérologues, exerçant en libéral, seront faites en leur nom propre. Pour les médecins exerçant dans un établissement de santé (CES, CS, MSP, etc.) ou les pharmaciens d'officines, les commandes seront faites au nom de l'établissement.

Pour les médecins : lorsque la commande est réalisée *via* amelipro, la fiche d'identification (Figure 4) du kit de dépistage est personnalisée, c'est-à-dire qu'elle comporte l'étiquette d'identification pré-remplie du médecin/ établissement de santé.

Pour les pharmaciens, la fiche d'identification restera vierge.

Les médecins et les pharmaciens peuvent commander en ligne au maximum 2 coffrets de 20 kits par commande.

#### <span id="page-20-1"></span>**Figure 9 : page de connexion à amelipro**

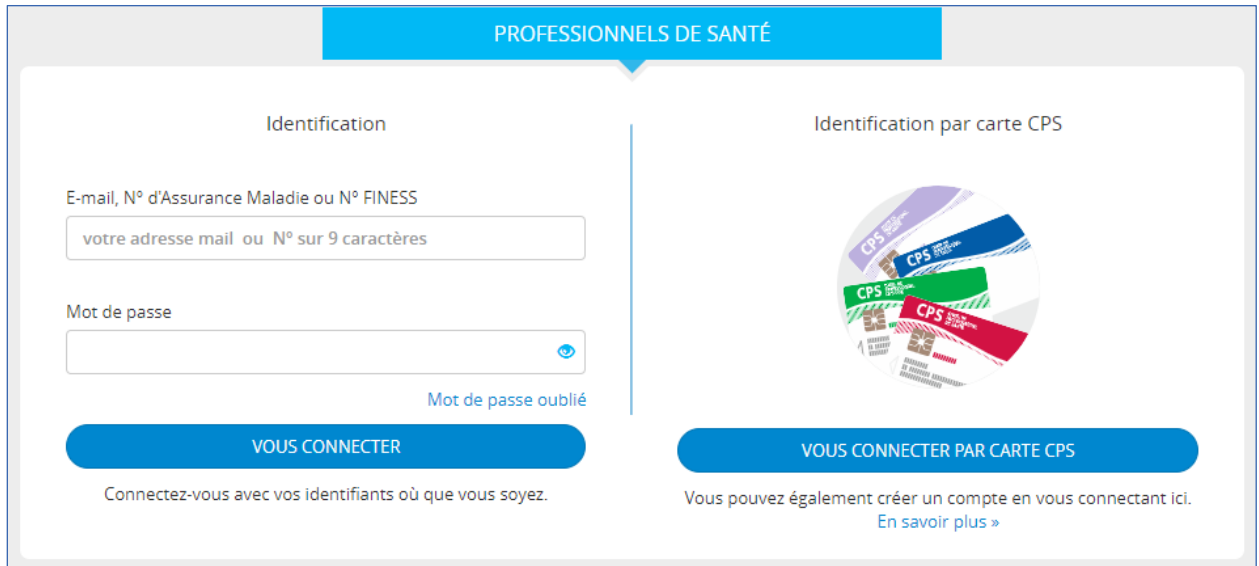

#### <span id="page-20-0"></span>**3.2.2. La commande par les CRCDC**

Les CRCDC peuvent commander des kits de dépistage en utilisant le bon de commande de la Cnam, fourni sous format Excel (Figures 10-14), en l'adressant à [kitsdedepistage.cnam@assurance-maladie.fr.](mailto:kitsdedepistage.cnam@assurance-maladie.fr) Les CRCDC pourront activer la demande d'accusé réception ou confirmation de lecture du mail de commande.

Les CRCDC peuvent commander des coffrets de 20 kits et/ou des coffrets de 50 kits. Ils ne sont pas limités quant à la quantité par commande. Il est attendu des CRCDC une gestion des stocks précise.

Chaque CRCDC dispose d'un fichier Excel personnalisé comportant les onglets suivants (les copies d'écran ci-dessous sont celles à titre d'exemple de l'Ile de France) :

• un onglet « Lisez-moi » sur lequel s'ouvre par défaut chaque fichier comportant les consignes d'utilisation et qu'il est demandé aux CRCDC de suivre afin de permettre un traitement plus rapide et efficace des commandes ;

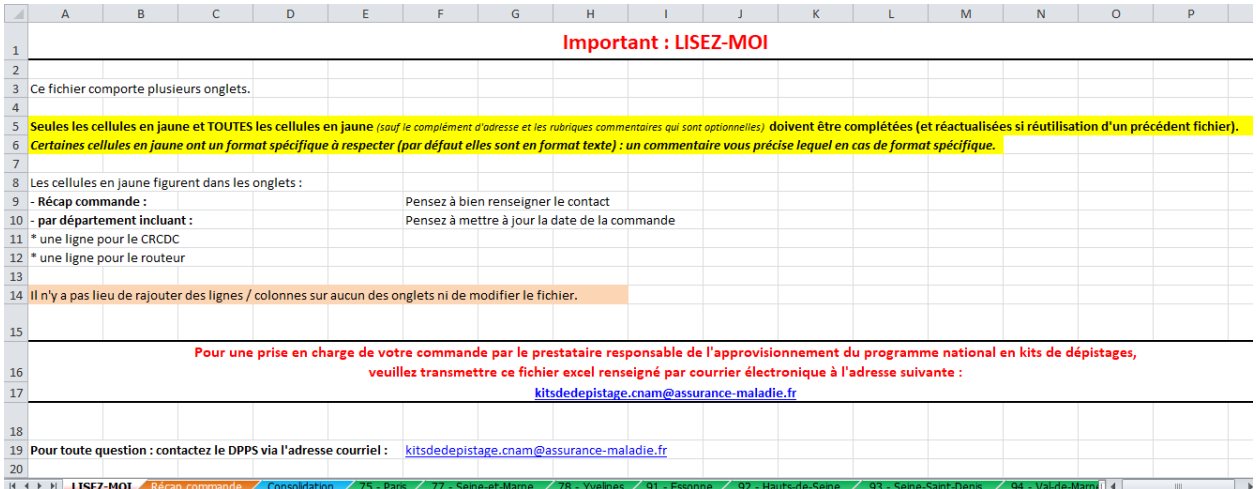

<span id="page-20-2"></span>**Figure 10 : bon de commande des kits de dépistage – onglet « Lisez-moi »** 

• un onglet « Récap commande » dont certaines des cellules (en jaune) sont à compléter par les CRCDC, d'autres étant verrouillées car leur contenu est récupéré de l'onglet consolidation et permet à la Cnam de vérifier la cohérence de la saisie faite ;

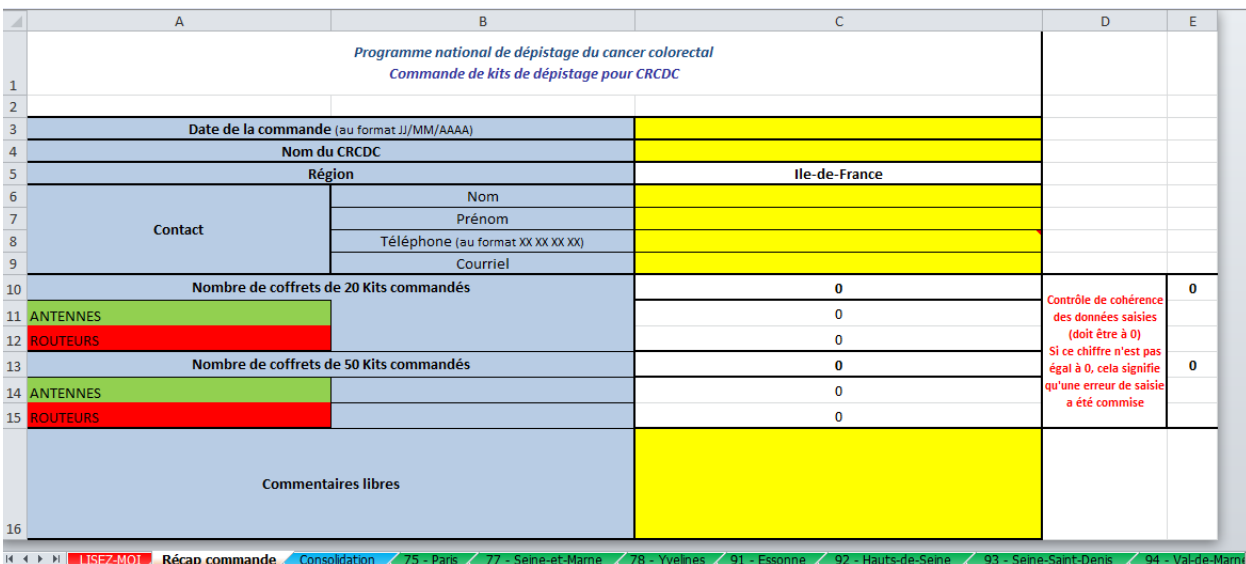

#### <span id="page-21-0"></span>**Figure 11 : bon de commande des kits de dépistage – onglets « Récap commande »**

• un onglet « Consolidation » pour la Cnam dont les cellules sont verrouillées car ne devant pas être modifiées par les CRCDC (cet onglet étant le reflet exact de ce que les CRCDC auront saisi dans les catégories d'onglets ci-après décrites et qui sera adressé par la Cnam au fournisseur avec le bon de commande que la Cnam édite) ;

#### <span id="page-21-1"></span>**Figure 12 : bon de commande des kits de dépistage – onglet « Consolidation »**

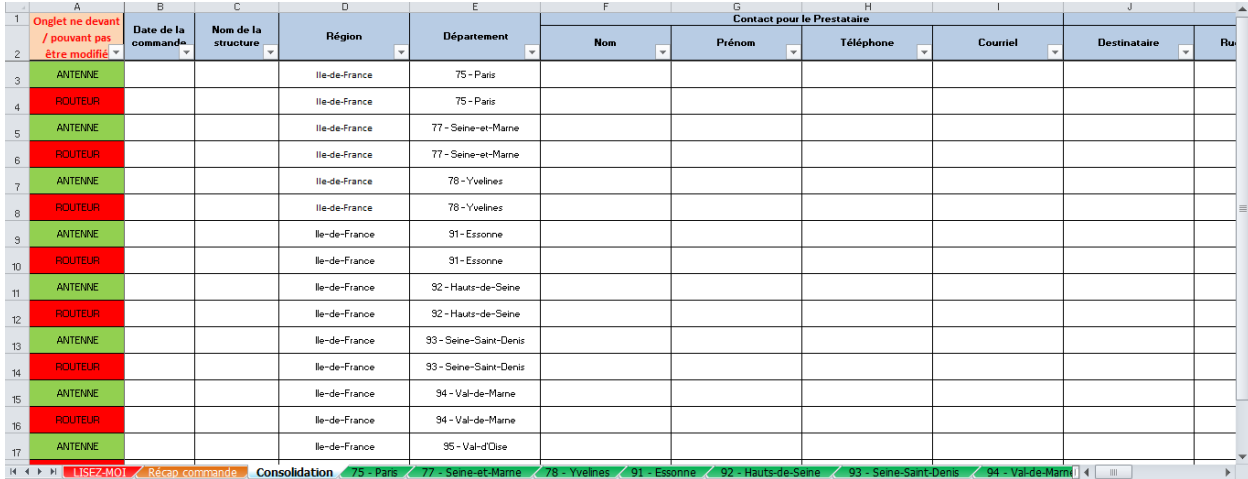

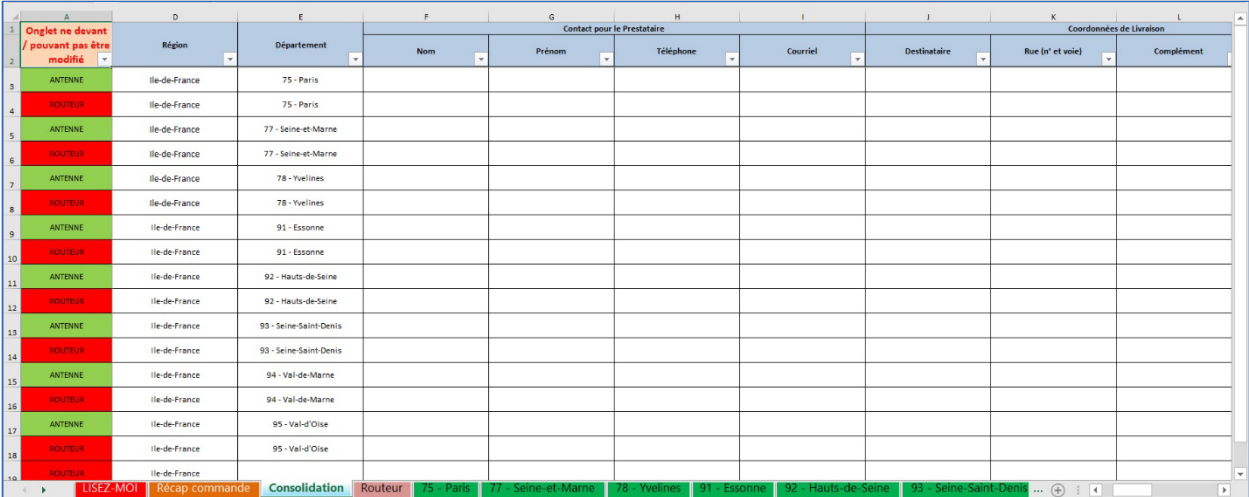

• autant d'onglets qu'il y a de départements **avec** deux lignes : une pour l'antenne, l'autre pour le routeur « départemental » avec les cellules à compléter (en jaune) par les CRCDC ;

<span id="page-22-0"></span>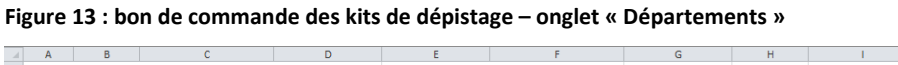

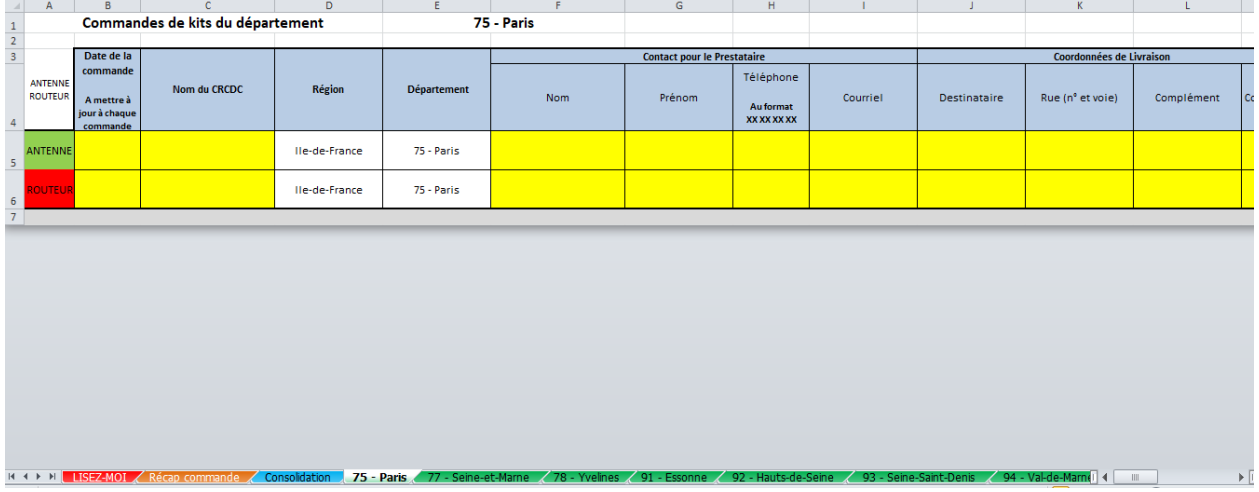

La Cnam effectue un regroupement hebdomadaire (sans jour fixe) de l'ensemble des bons de commande transmis par les CRCDC et transmet à Daklapack®.

Lorsque la commande est réalisée par le CRCDC, la fiche d'identification présente dans le kit de dépistage est vierge, c'est-à-dire, qu'elle ne comporte pas l'étiquette d'identification pré-remplie du médecin/ établissement de santé. C'est pourquoi le CRCDC doit fournir une planche d'étiquettes aux médecins.

# <span id="page-23-0"></span>**3.3. Le traitement des commandes réalisées par les professionnels de santé et les CRCDC**

Toutes les commandes sont centralisées par la Cnam et transmises à DaklaPack® selon des formats prédéfinis dans le cadre de la prestation de marché (Figure 15).

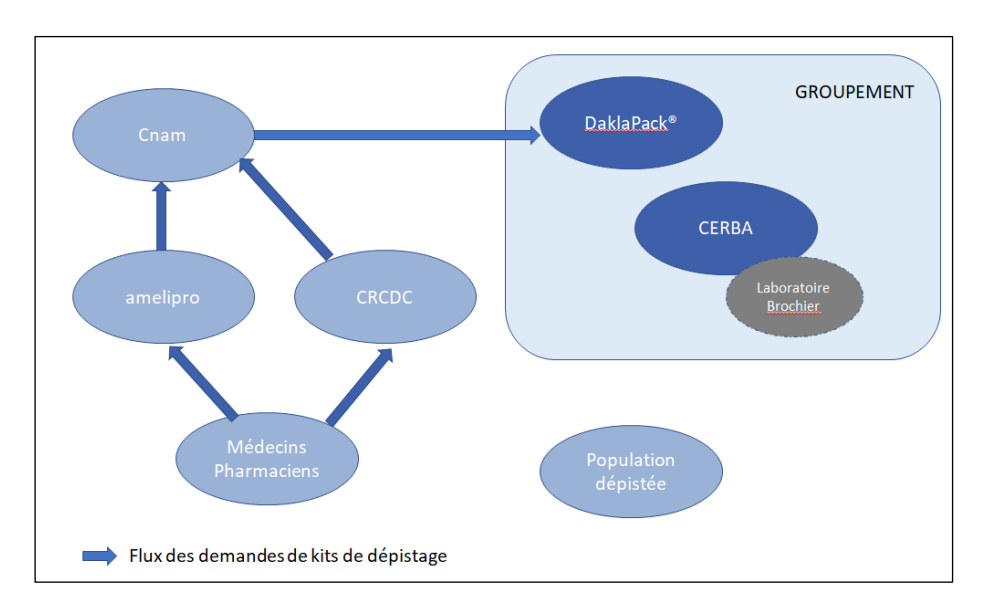

<span id="page-23-2"></span>**Figure 14 : flux des demandes de kits de dépistage (source : groupement CERBA/DaklaPack®)**

DaklaPack® distingue 2 types de commandes dans le dépistage du cancer colorectal :

- commande quotidienne *via* amelipro par les médecins et les pharmaciens d'officine : boîtes de 20 kits personnalisés pour les médecins, non personnalisées pour les pharmaciens ;
- commande hebdomadaire par les CRCDC : boîtes de 20 et 50 kits non personnalisés.

#### <span id="page-23-1"></span>**3.3.1. Le traitement des commandes amelipro**

Les commandes réalisées chaque jour sur amelipro sont collectées la nuit et transmises quotidiennement dans un fichier csv à DaklaPack® qui s'assure 7 jours sur 7, que le fichier a bien été réceptionné et qu'il répond au format.

Après la lecture automatique du fichier, les quantités par région sont transmises à DaklaPack® qui traite les commandes de production sur la base d'un planning journalier. Pour chaque commande, une division se fait en fonction du nombre de colis physiques de la commande. Une fois les kits de dépistage produits, ils sont conditionnés dans des boîtes de présentation. Chaque colis physique prévu pour le transport est pourvu d'un numéro aux fins de traçabilité (cf. section 3.3.3).

Le système de commande communique par le biais d'une plateforme de couplage avec les systèmes des transporteurs. L'existence de contrats entre DaklaPack® et la plupart des transporteurs lui permet d'optimiser les livraisons. Cette plateforme envoie un mail au médecin/établissement de santé et au pharmacien pour lui signaler que la commande a bien été prise en compte et qu'elle sera livrée dans les 15 jours ouvrés (délai contractuel du marché).

Lorsque les colis sont au centre de distribution de chaque transporteur, un mail est adressé au médecin/établissement de santé et au pharmacien, avec un lien de traçabilité, pour l'informer de l'envoi de la commande.

Lors de la livraison, le transporteur envoie un message à la plateforme de couplage DaklaPack® pour signaler la livraison. Toutes les données, signature du destinataire comprise, sont sauvegardées dans les systèmes de DaklaPack®.

Les commandes destinées aux DROM/COM sont produites séparément de celles pour la France Métropolitaine, avec un traitement identique.

#### <span id="page-24-0"></span>**3.3.2. Le traitement des commandes CRCDC**

Les commandes réalisées par les CRCDC sont regroupées par la Cnam puis envoyées chaque semaine (sans jour fixe), dans un fichier au format normalisé pourvu d'un bon de commande signé, à DaklaPack®.

DaklaPack® s'assure de la bonne réception du fichier et de son format. Après la lecture du fichier, les commandes sont réparties par un algorithme en colis physiques et en palettes. Elles sont enregistrées de la même manière que les commandes d'amelipro *via* la plateforme de couplage. La personne référente de chaque CRCDC (ou site territorial) reçoit un mail comportant la confirmation de la commande, les numéros des colis et le message selon lequel la commande sera livrée dans les 15 jours ouvrables après leur transmission. La plateforme génère ensuite des mails pour informer de l'envoi de la commande comportant un lien de traçabilité du transporteur mobilisé.

Les livraisons de palettes sont planifiées séparément et réalisées par un transporteur spécifique. Enfin, le transporteur signale la livraison sur la plateforme. Toutes les données, signature du destinataire comprise, sont sauvegardées dans les systèmes de DaklaPack®.

Les palettes sont livrées avec une hauteur standard de 2,20 m (120 cm x 180 cm x 220 cm). La dépalettisation / portage à l'étage constituent des prestations supplémentaires non financées par la Cnam.

Pour les commandes volumineuses des CRCDC des DROM, DaklaPack® n'effectue pas d'envois par palettes. Ces commandes sont envoyées sous forme de colis individuels.

#### <span id="page-24-1"></span>**3.3.3. La traçabilité des kits et des commandes**

Lors de l'enregistrement, la commande est déjà dotée d'un numéro de traçabilité chez les transporteurs (numéro de colis) sauvegardé dans une base de données sécurisée chez DaklaPack®.

La préparation pour envoi du colis est terminée uniquement lorsque le nombre précis de kits de dépistage commandé est enregistré sous le numéro de colis.

Avec le lien de traçabilité transmis par le transporteur lors de l'expédition de la commande à son destinataire, DaklaPack® peut suivre n'importe quel colis jusqu'à ce qu'il soit en stock chez un médecin, un pharmacien ou un CRCDC. Les destinataires peuvent également suivre le cheminement de leur commande.

Chaque fiche d'identification est imprimée avec un code à barres unique qui est associé au tube, lors de la production, et à la commande. Cela garantit la traçabilité du kit à tout moment.

Le prestataire met en place les éléments de traçabilité permettant d'identifier pour chaque personne la modalité de remise de kit en différenciant médecins, pharmaciens d'officine et commande en ligne.

### <span id="page-24-2"></span>**3.4. La commande en ligne des kits de dépistage par les personnes souhaitant participer au programme**

L'arrêté du 1er avril 2022 a intégré une nouvelle modalité de remise du kit de dépistage : un service de commande en ligne. Le site de commande est mis en œuvre par la Cnam à travers le groupement prestataire du marché public.

<span id="page-25-1"></span>**Figure 15 : page d'accueil du site de commande en ligne**

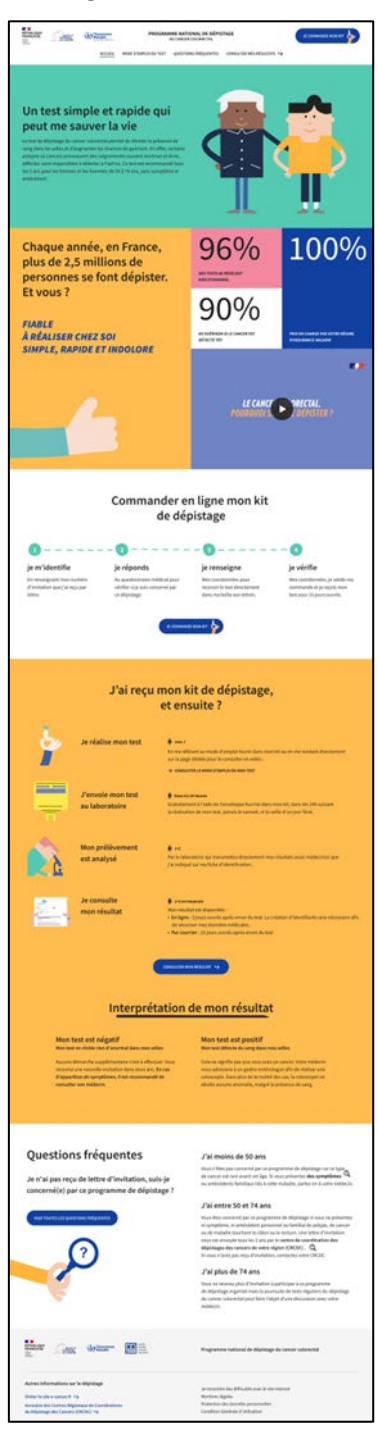

#### <span id="page-25-0"></span>**3.4.1. Première commande de kit de dépistage en ligne**

La commande sera accessible via le site [monkit.depistage-colorectal.fr.](https://www.monkit.depistage-colorectal.fr/)

Les personnes pourront y accéder en 4 étapes (sous réserve d'être concerné après remplissage du questionnaire médical) :

<span id="page-26-0"></span>**Figure 16 : les 4 étapes pour commander en ligne**

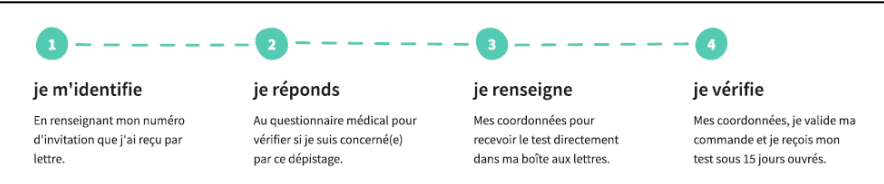

• La première étape correspond au renseignement de l'identité de la personne (nom / prénom / date de naissance) ainsi que l'indication de son numéro d'invitation, présent sur la lettre d'invitation. La détention de ce numéro est une condition sine qua none pour d'accéder à la commande.

Un contrôle sur l'âge sera effectué : les personnes de moins de 50 ans ou de plus de 76 ans ne pourront pas accéder à la commande en ligne.

<span id="page-26-1"></span>**Figure 17 : page d'identification pour commander un kit de dépistage**

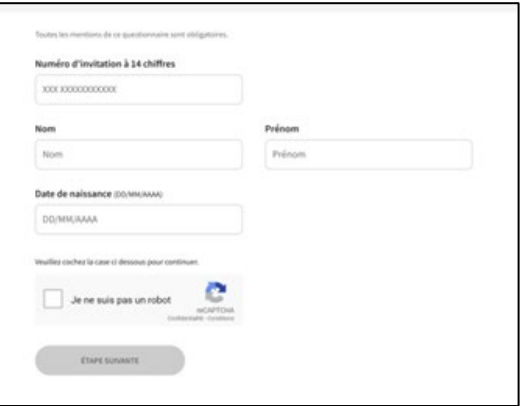

• la deuxième étape permet de déterminer si une personne peut recevoir un kit ou non grâce à un questionnaire médical. Ce questionnaire comprend des interrogations sur les symptômes, sur les antécédents personnels et familiaux, sur les examens antérieurs ou à venir effectués et sur la réalisation antérieure d'un test de dépistage.

Une fois le questionnaire validé définitivement, les personnes ne pourront pas revenir sur leurs réponses :

- o si une personne est concernée : poursuite des étapes de la commande ;
- o si la personne n'est pas concernée : le motif lui est indiqué et il lui est conseillé de consulter son médecin.
- la troisième étape permet aux personnes concernées de renseigner leurs coordonnées pour l'envoi du kit de dépistage (obligatoire) ainsi que l'identité du médecin à qui le résultat est adressé (facultatif).

A noter que l'information sur le médecin est uniquement destinée à aider et faciliter les laboratoires dans la gestion administrative des dossiers en mode dégradé (seulement dans le cas où la partie médecin de la FID est complétée). En effet, les kits envoyés ne sont pas personnalisés et doivent être complétés par les personnes elles-mêmes à l'aide de leurs étiquettes (identification de la personne) et de façon manuscrite (identification du (des) médecin(s)).

Il est également demandé aux personnes de faire un choix quant à l'envoi d'un rappel à utiliser le test dans le mois qui suit la commande. Ce consentement est matérialisé par deux cases à cocher « j'accepte/je refuse ». La personne peut ainsi indiquer son choix. En cas de réponse positive, la modalité souhaitée de ce rappel est demandée à charge pour l'assuré de cocher « SMS ou email ».

la dernière étape est une étape de vérification des informations et de confirmation de commande.

Les personnes peuvent vérifier leurs coordonnées ainsi que l'identification du médecin, si celle-ci a été renseignée précédemment.

Après validation de la commande, un mail de confirmation incluant un numéro de commande est adressé aux personnes. Il est également possible de télécharger un pdf de confirmation via le site.

Un kit de dépistage vierge est adressé directement par Dacklapack sous 15 jours ouvrés.

Pour poursuivre l'expérience digitale une redirection vers le site de résultats, [www.resultat-depistage.fr,](http://www.resultat-depistage.fr/) est proposée après la commande :

o la personne doit renseigner l'ensemble des informations d'identification sur le site de résultats.

#### <span id="page-27-0"></span>**3.4.2. Seconde commande de kit de dépistage en ligne**

Les personnes auront la possibilité de commander un second kit de dépistage dans 5 cas :

- le kit n'a pas été reçu ;
- le kit reçu est endommagé ;
- le kit reçu est périmé ;
- le kit ou des éléments du kit a (ont) été perdu(s) ;
- le prélèvement ne s'est pas passé correctement.

A noter : les personnes souhaitant commander une troisième fois seront redirigées vers leur médecin ou leur pharmacien.

#### <span id="page-27-1"></span>**3.4.3. Les informations complémentaires sur le site**

Le site comporte des informations pérennes sur le programme de dépistage du cancer colorectal :

- une page est dédiée au mode d'emploi du test de dépistage ;
- une page est dédiée aux questions fréquentes ;
- <span id="page-27-2"></span>• une redirection sur les pages utiles pour plus d'informations est prévue (INCa, ameli, MSA, CRCDC).

# **3.5. Le traitement des commandes en ligne réalisées par les personnes souhaitant participer au programme**

#### <span id="page-27-3"></span>**3.5.1. Traitement des commandes par Dacklapack**

Les commandes sont traitées, quotidiennement, directement par Dacklapack :

- un mail de confirmation de commande est envoyé à la personne après chaque commande ;
- le kit de dépistage non personnalisé est envoyé à domicile sous 15 jours ouvrés après la commande.

#### <span id="page-27-4"></span>**3.5.2. Traitement des échanges avec les CRCDC**

Un fichier xml contenant les informations médicales ou l'information d'une commande en ligne (Annexe 2) est adressé aux CRCDC toutes les 10 minutes pour des questions de sécurité. Cette fréquence sera de 1 heure au démarrage le temps que les CRCDC développent l'intégration automatique dans leur base de données.

Ce fichier sera mis à disposition du CRCDC concerné via la plateforme de mise à disposition des résultats (solution « EDC » de la société DPII – dont les infrastructures hébergées sont dédiées à CERBA dans le cadre de la prestation).

- le codage des informations est en UTF-8.
- le nommage des fichiers déposés via le serveur EDC du laboratoire CERBA est le suivant :

DOCCR-CRCDC\_[trois premiers chiffres du numéro d'invitation]\_[date d'exportation: *année-moisjour'T'HeuresMinutesSecondesZ*]\_[date et heure du dépôt du fichier quand le fichier est téléchargé].xml

Par exemple : DOCCR-CRCDC\_003\_2021-12-22T030026Z\_2022-01-01\_07-00-24.xml

- Dans un fichier XML sont recensés sur la dernière période, les personnes étant identifiées par leur numéro d'invitation (balise <Participant invitationNumber="xxxwwwwwwwwwww">) :
	- o les personnes ayant commandé en ligne (balise <Order>) ;
	- o les personnes ayant complété le questionnaire médical (balise <QuestionnaireResponse>).

# <span id="page-28-0"></span>**3.6. Le traitement et l'envoi des kits individuels après un test non analysable**

Pour les personnes ayant eu un premier test non analysable et selon le motif identifié (Annexe 3) un nouveau kit personnalisé leur est adressé, cette fois, directement à domicile par DaklaPack®, dans un délai de 30 jours ouvrables.

Les données cryptées des participants dont le test est non analysable sont envoyées de manière numérique sécurisée au début de chaque semaine à DaklaPack® par le laboratoire CERBA au travers de la solution EDC. Le fichier est sauvegardé directement sur un serveur local (DaklaPack® est certifié ISO27001).

Le laboratoire CERBA transmet, pour les deux laboratoires, un fichier à DaklaPack® pour imprimer une nouvelle fiche d'identification personnalisée. L'ensemble des informations patient et médecin des dossiers étant enregistrées par CERBA (étiquettes pré-remplies et manuscrites), toutes les informations nécessaires sont transmises :

- les informations du patient :
	- o civilité (Mme ou Mr) ;
	- o nom(s) de naissance ;
	- o nom(s) d'usage ;
	- o prénom(s) de la personne ;
	- o date de naissance (JJ/MM/AAAA) ;
	- o numéro de sécurité sociale NIR, et le cas échéant l'INS ;
	- o adresse (normes RNVP) ;
	- o numéro d'affiliation à un régime de sécurité sociale ;
	- o numéro d'invitation émis par le CRCDC.
- les informations du ou des médecin(s) :
	- $\circ$  nom(s):
	- o prénom(s) ;
	- o raison sociale ;
	- o adresse (norme RNVP) ;
	- o numéro de téléphone ;
	- o numéro d'assurance maladie ou d'établissement (uniquement pour le médecin ayant remis le kit et non pour le second médecin identifié manuellement).

DaklaPack® gère la fabrication et l'envoi du kit personnalisé directement chez la personne concernée.

Tous les détails concernant chaque kit, tels que les données du participant, la date de commande, le médecin traitant, le numéro de lot, la date de péremption, le code à barres, etc., sont envoyés cryptés et seront détruits après l'envoi du kit.

Lorsque, pour une même personne, un second test est non analysable (information possible grâce au chaînage), elle sera invitée à se procurer un nouveau kit de dépistage chez son médecin ou son pharmacien.

# <span id="page-29-0"></span>**3.7. Le service après-vente (SAV)**

Le SAV, sous la direction de DaklaPack® France, dispose d'une adresse mail et de 2 lignes téléphoniques accompagnées d'un répondeur automatique du lundi au vendredi de 8h à 18h. Si les lignes sont occupées, il est possible de patienter ou de laisser un message et les correspondants seront rappelés. Il peut répondre à toutes questions relatives aux commandes passées, en cours de traitement, en cours de livraison et livrées. Le SAV n'est cependant pas compétent pour annuler et/ou modifier des commandes. C'est uniquement possible sur demande de la Cnam.

Le SAV répertorie et signale l'ensemble des problèmes afin d'apporter des modifications si nécessaire à la production.

En cas de problème, par exemple une livraison anormalement longue, le SAV est alerté par les systèmes de DaklaPack® et prend contact avec le transporteur puis informe le client. S'il apparaît que le colis est perdu, DaklaPack® compose directement un nouveau colis et l'envoie par courrier prioritaire.

La partie opérationnelle de l'équipe du SAV travaille aux Pays-Bas. Celle-ci traite les retours de colis.

Les deux équipes sont directement en contact par le biais de lignes téléphoniques directes, de systèmes de chat interne et de mails afin de ne jamais surcharger les lignes téléphoniques réservées aux clients.

Pour les retours de colis, DaklaPack® cherche la raison de la non-distribution auprès du SAV France, des sociétés de transport ou des principaux intéressés. DaklaPack® a toujours la possibilité d'identifier ses colis et de trouver la référence d'une commande grâce à la traçabilité. Une fois que le contact est établi avec le client et que celui-ci indique qu'il souhaite toujours recevoir le colis, le SAV invite à passer une nouvelle commande par amelipro. Si le client ne souhaite plus recevoir le colis, celui-ci est alors détruit. Les colis non livrés sont détruits et ne sont pas facturés.

# <span id="page-29-1"></span>**4. La solution d'analyse des tests immunologiques**

### <span id="page-29-2"></span>**4.1. Présentation des laboratoires de biologie médicale prestataires**

Le groupement propose 2 laboratoires de biologie médicale afin d'assurer la solution d'analyse des tests immunologiques sur l'ensemble du territoire et ce 6 jours sur 7 (France Métropolitaine, DROM, Saint-Barthélémy et Saint-Martin) :

- le laboratoire CERBA, situé à Saint-Ouen l'Aumône (95), fait partie du Groupe CERBA HealthCare et est l'un des principaux laboratoires de biologie médicale spécialisée en France et en Europe, garanti par son accréditation COFRAC. Les activités du Laboratoire CERBA sont organisées autour de trois départements médicaux complémentaires : biologie spécialisée, génétique et histo-cytopathologie. CERBA était le prestataire du marché signé en 2014 avec la Cnam. Pour ce nouveau marché, le laboratoire analysera les prélèvements provenant de France Métropolitaine, La Réunion et Mayotte ;
- le laboratoire Brochier, de la SEARL Grande Terre, situé en Guadeloupe analysera les prélèvements provenant de la Guadeloupe, de la Martinique, de Guyane, de Saint-Barthélémy et de Saint-Martin. Il est considéré comme un sous-traitant du laboratoire CERBA.

### <span id="page-30-0"></span>**4.2. Les modalités d'acheminement des prélèvements**

#### <span id="page-30-1"></span>**4.2.1. L'organisation en Métropole**

Les personnes ayant réalisé le test de dépistage déposent leur enveloppe de retour contenant leur prélèvement dans une boîte aux lettres ou un bureau de Poste. Après relève, les plis sont acheminés entre les divers sites postaux et centralisés sur une plateforme postale située à proximité du laboratoire CERBA. Cet établissement postal livre chaque matin le laboratoire à 7h et 10h.

<span id="page-30-3"></span>**Figure 18 : acheminement des tests en Métropole (source : groupement CERBA/DaklaPack®)**

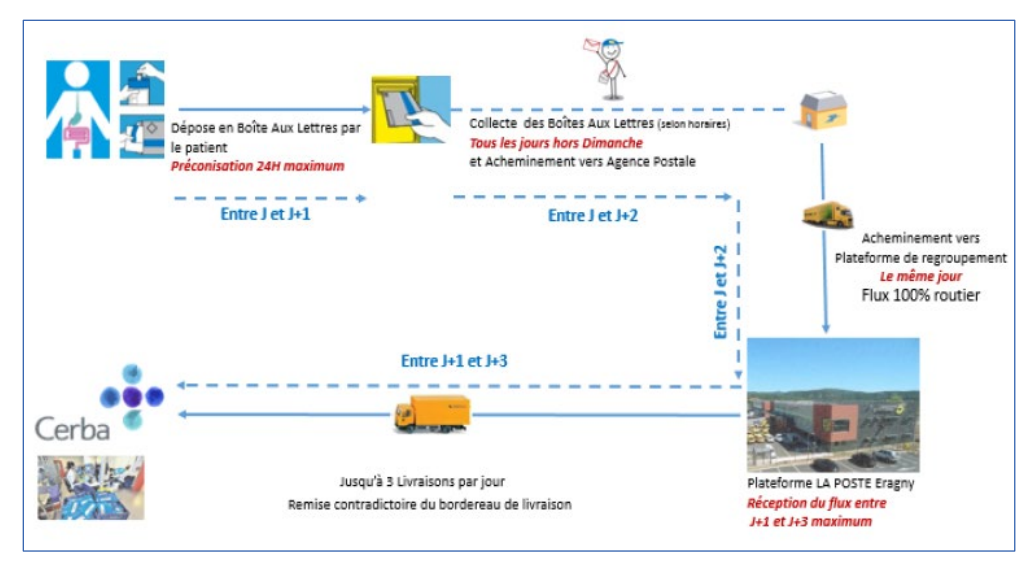

#### <span id="page-30-2"></span>**4.2.2. L'organisation dans les DROM et COM**

#### **4.2.2.1. Les Antilles : Martinique, Guadeloupe, Saint-Martin, Saint-Barthélémy et la Guyane**

Les personnes ayant réalisé le test de dépistage déposent leur enveloppe de retour contenant leur prélèvement dans une boîte aux lettres ou un bureau de Poste. Les plis seront ensuite envoyés vers la boîte postale CERBA en Guadeloupe, située sur le centre de tri de la zone aéroportuaire (les plis guadeloupéens sont directement acheminés vers cette même boîte postale). Enfin, un agent CERBA vide la boîte postale et livre le site technique situé au Moule en Guadeloupe (laboratoire Brochier).

<span id="page-30-4"></span>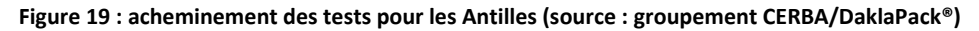

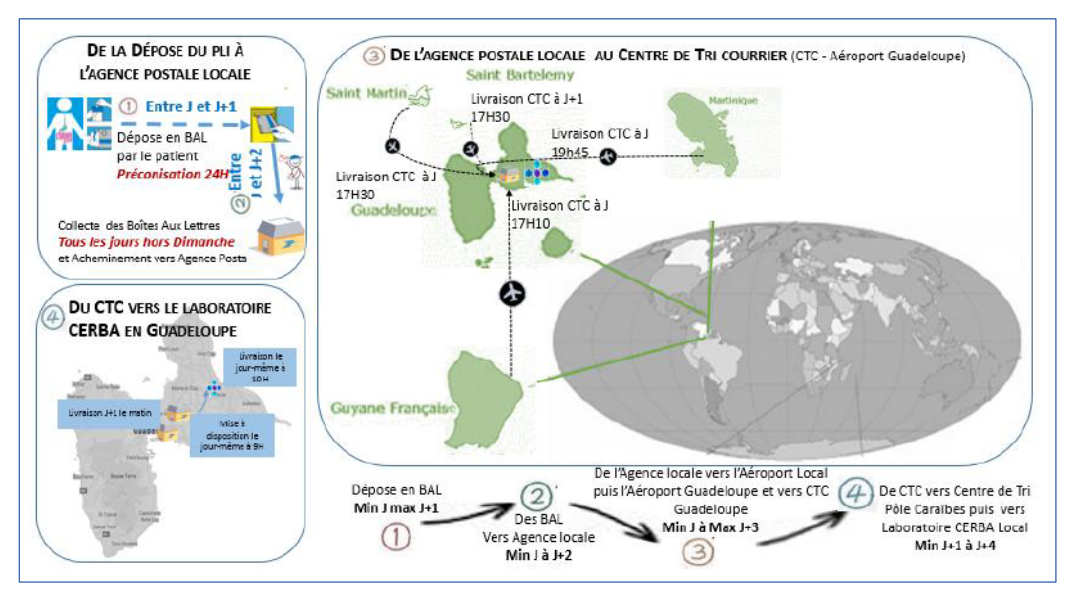

#### **4.2.2.2. L'Océan Indien : La Réunion, Mayotte**

Les personnes ayant réalisé le test de dépistage déposent leur enveloppe de retour contenant leur prélèvement dans une boîte aux lettres ou un bureau de Poste.

Pour Mayotte : après la relève, les plis sont envoyés vers la boîte postale Mayotte. Celle-ci est collectée chaque matin par l'agent local CERBA qui expédie le jour même les plis vers la Réunion.

Pour La Réunion : après la relève, les plis sont acheminés vers la boîte postale Réunion.

Un agent CERBA vide la boîte postale et regroupe les échantillons dans des malles dédiées aux flux du dépistage du cancer colorectal, associées au flux « CERBA Spécialité », vers l'aéroport d'Orly. Les malles sont, enfin, réceptionnées par une société prestataire logistique exclusif de CERBA qui les achemine auprès du laboratoire CERBA.

<span id="page-31-2"></span>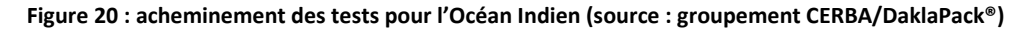

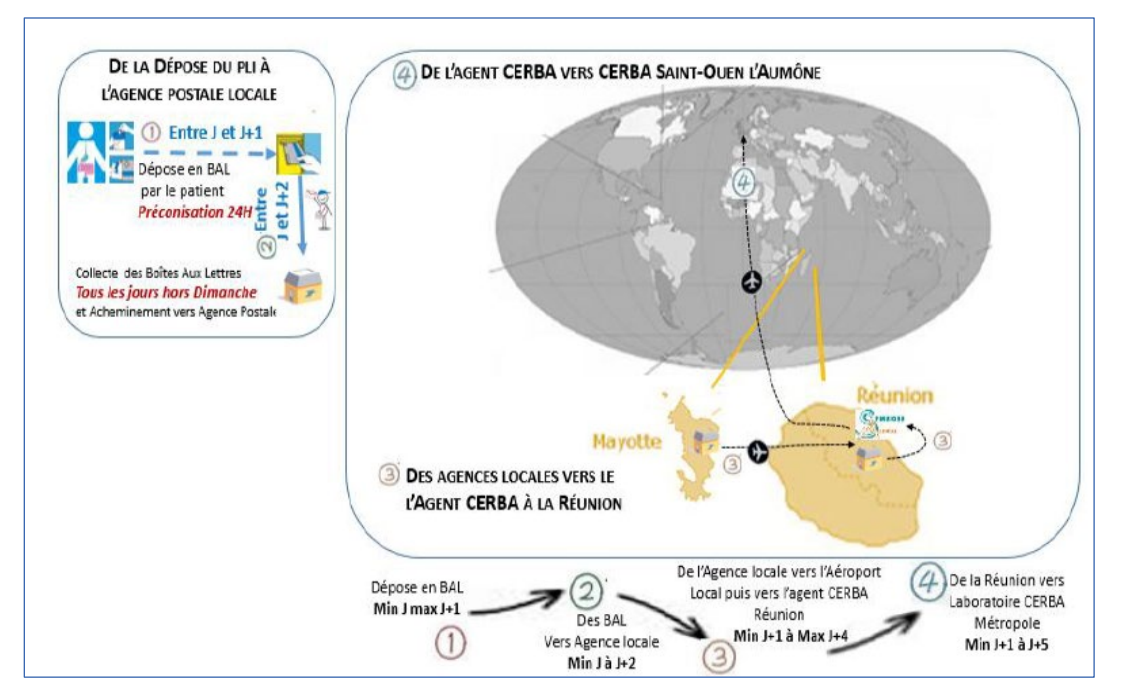

### <span id="page-31-0"></span>**4.3. Les modalités de réception des tests et de leur analyse**

La livraison des prélèvements a lieu 2 fois par jour, pour le laboratoire CERBA, et 1 fois par jour, pour le laboratoire Brochier, 6 jours sur 7.

Le processus de réception des tests est identique dans les 2 laboratoires : chaque prélèvement est déballé, contrôlé puis disposé sur le portoir adéquat. Les tubes conformes sont envoyés en technique. Les documents sont ensuite numérisés. Environ 70 % des documents sont directement envoyés dans la base de données par scan (« mode normal ») et 30 % sont envoyés en vidéocodage (« mode dégradé »).

#### <span id="page-31-1"></span>**4.3.1. Le mode « normal »**

Le mode « normal » correspond à la présence sur la fiche d'identification et le tube de l'ensemble des étiquettes : 2 étiquettes d'identification de la personne pré-remplie et une d'identification du médecin, pré-remplie.

Dans ce cas, le préparateur sélectionne la date de prélèvement, scanne l'identité du patient sur la fiche d'identification (grande étiquette) et l'identifiant sur le tube (petite étiquette). Les 2 étiquettes permettent ainsi d'assurer la réconciliation entre la fiche d'identification et le tube afin de vérifier la concordance de l'identité. La réconciliation s'effectue par le numéro d'invitation présent à la fois dans le code à barres de la grande étiquette et dans le Data Matrix de la petite étiquette.

Les médecins/établissements de santé sont identifiés à partir de leur numéro d'assurance maladie ou FINESS (obligatoire pour la facturation en FSE des examens) - le numéro RPPS peut être utilisé en complément.

Si une information manuscrite est inscrite sur la fiche d'identification, le dossier passe en mode « dégradé ».

#### <span id="page-32-0"></span>**4.3.2. Le mode « dégradé »**

Le mode « dégradé » correspond soit à l'absence de la grande étiquette d'identification du patient soit à une modification manuscrite des informations sur la fiche d'identification.

Dans ce cas, dans les 2 laboratoires, le préparateur sélectionne la date de prélèvement, scanne l'identifiant sur le tube, colle et scanne l'étiquette CERBA munie d'un code à barres unique qui fait office de numéro d'identifiant de la fiche d'identification. La réconciliation entre la fiche d'identification et le tube s'effectue par l'agent à partir des informations manuscrites.

Ces dossiers sont ensuite envoyés en vidéocodage. Les fiches d'identification sont numérisées et la saisie des informations est faite manuellement.

Si besoin, une recherche des informations manquantes est effectuée soit par un appel direct au patient soit par une demande à la caisse primaire d'assurance maladie du Val d'Oise qui est le contact privilégié du laboratoire.

#### <span id="page-32-1"></span>**4.3.3. La non-analyse du test pour non-conformités**

Les prélèvements rejetés lors de la phase de contrôle ne sont pas envoyés en technique pour les motifs suivants (Annexe 3) :

- prélèvement datant de plus de 6 jours ;
- absence de date de prélèvement sur le tube et/ou sur la fiche d'identification ;
- fiche d'identification renseignée et tube de prélèvement non identifié ;
- discordance des informations entre la fiche d'identification et le tube de prélèvement ;
- fiche d'identification renseignée sans tube de prélèvement ;
- tube de prélèvement isolé sans fiche d'identification et identification du tube impossible (pas d'étiquette pré-remplie et étiquette manuscrite illisible) ;
- tube de prélèvement détérioré ou souillé ;
- tube de prélèvement périmé ;
- patient hors bornes d'âges (<50 ans et > 76 ans-1jour) ;
- résultats techniquement ininterprétables ;
- second prélèvement rejeté dans la même campagne ;
- absence de date de naissance ;
- patient non éligible au programme (étrangers, non affilié à un régime d'assurance maladie, etc.)

D'autres prélèvements peuvent présenter une anomalie lors de la phase de contrôle mais peuvent néanmoins être envoyés en technique pour les motifs suivants (Annexe 3) :

- tube de prélèvement isolé sans fiche d'identification mais avec étiquette pré-remplie ;
- pas de médecin identifié ;
- nouveau test réalisé dans un intervalle de < 2 ans.

Le traitement avec les CRCDC de ces dossiers est décrit dans la partie « outil de ticketing » (cf. section 4.4.4 et Annexe 4).

#### <span id="page-33-0"></span>**4.3.4. La gestion des tests positifs**

Les dossiers positifs sont traités prioritairement au vidéocodage des dossiers et le résultat envoyé au médecin est effectué en lettre suivie de façon à pouvoir s'assurer que le compte rendu a bien été distribué au médecin.

Par sécurisation supplémentaire, une extraction de l'ensemble des dossiers positifs sans envoi de compte rendu est réalisée chaque jour par les laboratoires. Pour ces cas, les CRCDC sont contactés (cf. section 4.4.4) afin de collecter les éventuelles informations manquantes et pouvoir adresser le compte rendu aux médecins et aux CRCDC.

#### <span id="page-33-1"></span>**4.3.5. Le chaînage**

Le chaînage interne des dossiers dans le système d'information de CERBA s'effectue sur les éléments suivants :

- nom ;
- nom d'usage ;
- prénom :
- date de naissance ;
- numéro de Sécurité Sociale.

<span id="page-33-2"></span>Toutes ces valeurs sont obligatoires et participent au rapprochement des dossiers.

### **4.4. La mise à disposition des comptes rendus d'analyse par les laboratoires**

Les contenus (textes) des comptes rendus de résultats utilisés par les laboratoires ont été transmis, conformément au cahier des charges et des clauses techniques, par l'INCa. Les résultats sont exprimés en µg/g, validés et signés par le biologiste référent.

Trois types de comptes rendus sont adressés (Annexe 4) :

- résultat négatif ;
- résultat positif ;
- test non analysable complété par le motif de non-conformités (cf. section 4.3.3).

#### <span id="page-33-3"></span>**4.4.1. Le système de gestion des laboratoires**

Le système de gestion des laboratoires repose sur un système informatique s'articulant autour de l'application « Openlab ». L'application est installée sur un environnement PowerI 8 (IBM As400) redondé, hébergé chez ATOS dans un site dual building de classe Tiers III et certifié ISO 27001 et ISO 9001. L'interconnexion aux sites est articulée autour d'un double réseau « MPLS » géré et supervisé par les opérateurs télécom des laboratoires – chaque lien est doublé et configuré afin de permettre une continuité de service en cas de défaillance de l'un d'eux.

Cette application est commune aux 2 laboratoires et permet ainsi le suivi du même process de traitement des données de techniques et administratives en Métropole et dans les DROM/COM. Les résultats partent directement via OPENLAB. Le flux informatique est commun aux 2 laboratoires.

#### <span id="page-33-4"></span>**4.4.2. La mise à disposition des comptes rendus aux médecins**

Les résultats d'analyse sont transmis conformément aux normes, cadre légal en vigueur sur les données de santé à caractère personnel (RGPD) et aux autorisations délivrées par la Commission nationale de l'informatique et des libertés.

#### **4.4.2.1. Version électronique**

L'envoi par voie électronique sécurisée des comptes rendus est l'envoi par défaut.

Le médecin (médecin principal et second médecin éventuellement présent sur la fiche d'identification) indique au laboratoire la modalité de dématérialisation retenue parmi celles précisées par courrier du laboratoire.

- o Serveur de résultats du laboratoire : format PDF ;
- o Apicrypt : format texte ;
- o Bioserveur : format PDF ;
- o Messagerie Sécurisée de Santé (MSS) : format texte.

Les comptes rendus lui sont alors mis à disposition, dès validation du résultat et signature par le biologiste référent.

#### **4.4.2.1. Version papier**

La version papier, complétant le compte rendu dématérialisé, n'est utilisée que dans le cas d'un résultat positif et fait l'objet d'un suivi postal afin de s'assurer que le médecin (médecin principal et second médecin éventuellement présent sur la fiche d'identification) a bien réceptionné l'information.

Conformément à l'arrêté du 1<sup>er</sup> avril 2022, lors d'un résultat positif, le médecin réceptionnera le compte rendu avant son patient.

Chaque laboratoire envoie les comptes rendus (Annexe 4) validés et signés par le biologiste référent dans les 24 heures après la lecture (au maximum) au (x) médecin(s) figurant sur la fiche d'identification.

#### <span id="page-34-0"></span>**4.4.3. La mise à disposition des comptes rendus aux personnes concernées**

Les résultats d'analyse sont transmis conformément aux normes, cadre légal en vigueur sur les données de santé à caractère personnel (RGPD) et aux autorisations délivrées par la Commission nationale de l'informatique et des libertés

#### **4.4.3.1. Version papier**

Chaque laboratoire envoie par courrier les résultats validés et signés par le biologiste référent dans les 15 jours après la lecture (au maximum - les dossiers en mode « dégradé » peuvent prendre du temps).

#### **4.4.3.2. Version électronique**

L'envoi par courrier est l'envoi par défaut. La personne peut choisir de récupérer ses résultats par voie dématérialisée et donc ne pas recevoir de courrier papier. Elle devra préalablement s'enregistrer sur le site dédié à cet effet. À l'issue de la validation de l'enregistrement, le SI du laboratoire prend en charge automatiquement la transmission électronique du compte rendu au patient.

La mise à disposition des résultats par CERBA, pour les deux laboratoires, s'effectue par un serveur de résultats, sécurisé (HTTPS) et entièrement dédié au programme national de dépistage du cancer colorectal : [www.resultat-depistage.fr](http://www.resultat-depistage.fr/)

<span id="page-34-1"></span>**Figure 21 : page principale du serveur de résultats en ligne**

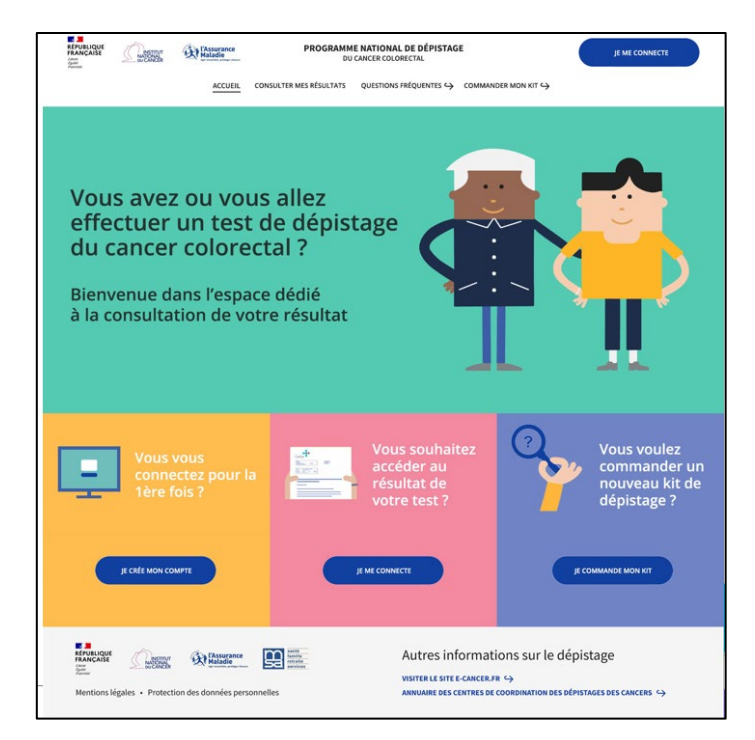

La personne doit s'enregistrer sur le site, *via* un formulaire d'inscription, avant ou après avoir réalisé le test, pour bénéficier du service et accéder à ses résultats en ligne. Afin de créer un espace personnalisé, le patient devra compléter les informations suivantes :

- nom (s) de naissance ;
- nom (s) d'usage ;
- prénom (s) ;
- adresse mail ;
- NIR ;
- numéro d'invitation ;
- mot de passe.

Le compte rendu de résultat est mis à disposition dès validation et signature par le biologiste référent, et émis sur l'espace personnalisé. La personne est alertée par mail et par SMS si elle en a émis le souhait (case supplémentaire à cocher dans le formulaire d'inscription). Le résultat est déposé au format PDF, téléchargeable et imprimable.

Les informations de connexion sont stockées et cryptées. Le serveur de résultats est hébergé chez un hébergeur agréé données de Santé (HDS) et classé tiers 3.

#### <span id="page-35-0"></span>**4.4.4. La mise à disposition des comptes rendus aux CRCDC**

Les échanges avec les CRCDC interviennent uniquement par voie électronique à 3 niveaux :

- le rendu du compte rendu de résultat structuré (Annexe 4) ;
- les transmissions des non-conformités et des tests non analysables ;
- les échanges d'informations à travers un outil de ticketing.

#### **4.4.4.1. Version électronique**

L'envoi des résultats s'effectue à travers la solution « EDC » de la société DPII – dont les infrastructures hébergées en HDS (Hébergement Des Données de Santé) sont dédiées à CERBA dans le cadre de la prestation. L'intégralité des échanges est tracée et horodatée dans la solution EDC.

Le laboratoire CERBA gère la mise à disposition des résultats d'analyse pour les 2 laboratoires.

L'ensemble des variables transmises dans les fichiers de résultats en xml sont en Annexe 6.

<span id="page-36-0"></span>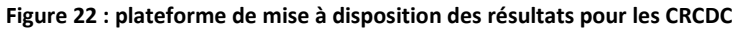

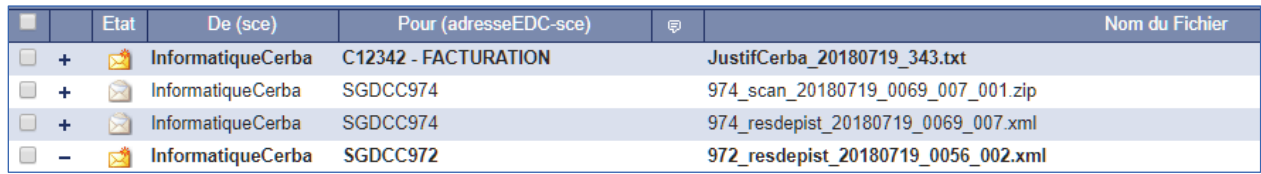

La récupération des informations peut être :

- manuelle au travers d'une connexion au service à partir d'un navigateur Web [\(https://www.medic-post.net/websuivi\)](https://www.medic-post.net/websuivi) ;
- automatique au travers d'un connecteur informatique (API), qui permet la récupération et l'intégration des informations.

CERBA adresse les comptes rendus par département en fonction du numéro d'invitation. Il comprend 14 caractères : 3 pour le département ; 10 pour un numéro interne à la structure et 1 pour le code Luhn.

**Malgré la régionalisation, aucune modification du numéro d'invitation ne doit être réalisée, aussi le code départemental doit être conservé.** Pour chaque département un compte de récupération des fichiers existe.

En l'absence du numéro d'invitation, les résultats doivent être transmis au CRCDC d'affiliation compte tenu des informations manuscrites complétées sur la fiche d'identification. Le cas échéant, le résultat est adressé uniquement au médecin.

Le codage des informations est en UTF-8.

Le nommage retenu des fichiers déposés par le laboratoire CERBA sur son serveur est le suivant :

 $\langle$  dept  $>$   $\langle$  type  $>$   $\langle$  identifiant  $>$ .xml

- pour les fichiers des résultats : type = RESDEPIST et identifiant = AAAAMMJJ
- pour les fichiers de FID : type = SCAN et identifiant = < numéro invitation >

Toutes les fiches d'identification sont scannées et mises à disposition en format Tiff avec Zip de l'ensemble (éventuellement plusieurs Zip selon la taille). Le nommage retenu est le suivant : < dept > \_< type > \_< identifiant >.zip

À visée de contrôle, le laboratoire CERBA précisera le nombre de dossiers et le nombre de positifs dans le libellé de chaque fichier. Les fichiers seront nommés : < dept > \_< type > \_< identifiant > < nbre dossiers > < nbre de positifs >.xml

Pour la gestion différenciée en mode « dégradé » un identifiant spécifique existe : « T +14 ».

#### **4.4.4.2. Outil de ticketing Redmine**

#### **Présentation de l'outil**

Les échanges d'informations entre les laboratoires et le CRCDC s'effectuent au travers d'un outil de ticketing (Annexe 7). Chaque CRCDC a un accès dédié aux tickets qui lui sont assignés (émission et réception) et ne peut ni interagir avec les tickets des autres centres. Seuls les agents gestionnaires CERBA, qui gèrent les échanges pour le compte des deux laboratoires, ont l'accès à l'ensemble des tickets.

#### <span id="page-36-1"></span>**Figure 23 : outil de ticketing**

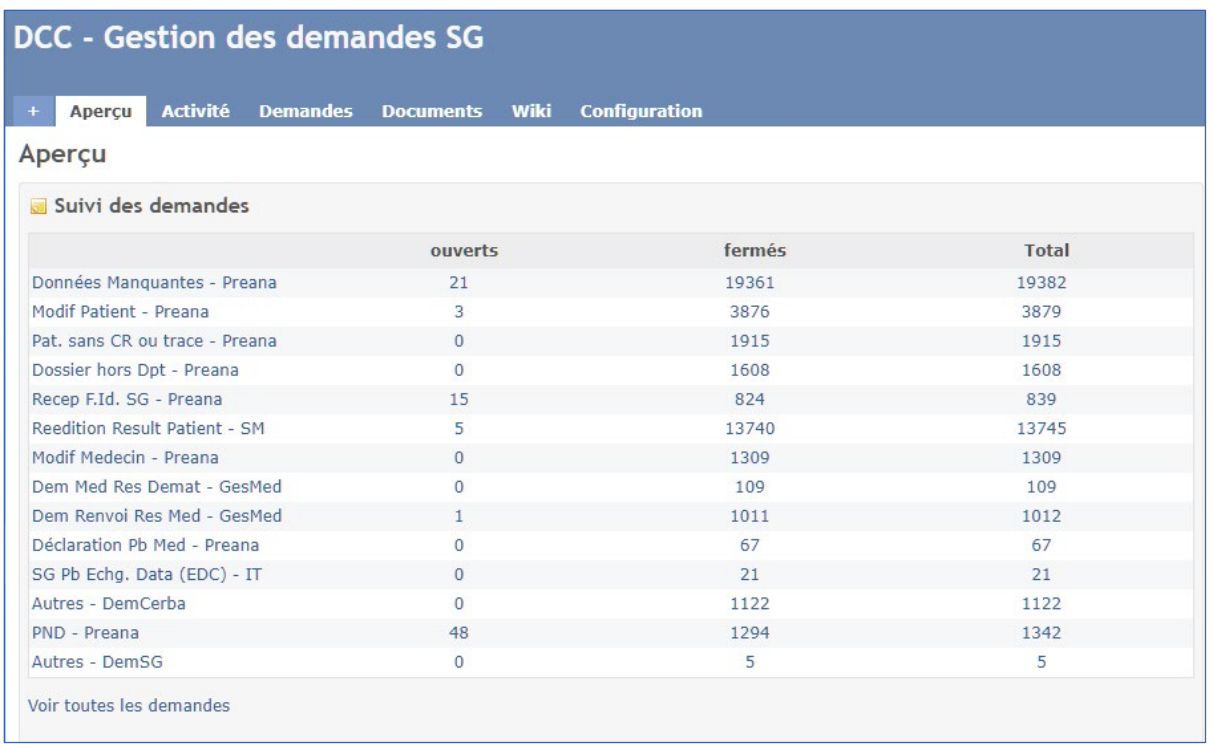

L'ensemble des demandes est tracé avec le détail des échanges entre le CRCDC et les agents gestionnaires CERBA.

#### **Gestion des dossiers par les laboratoires**

La gestion des dossiers est définie dans le document en Annexe 7.

#### **Gestion par les CRCDC des tickets**

La gestion des dossiers est définie dans le document en Annexe 7.

#### <span id="page-37-0"></span>**4.4.5. La gestion des plis non distribués (PND)**

Le laboratoire CERBA a souscrit auprès de La Poste un contrat « Alliage » spécifique afin que les PND, pour les deux laboratoires, soient traités rapidement et que l'information soit retournée aux équipes en charge du traitement ainsi qu'aux CRCDC. Chaque mercredi, le fichier des PND est transmis au laboratoire et est intégré dans une application développée par CERBA. Elle permet de :

- lister les PND ;
- répartir les PND par type : adresse incorrecte, identité du patient incorrecte, adresse et identité incorrectes, erreur poste et déménagement du patient ;
- mettre en évidence les PND dont le résultat est positif pour un traitement prioritaire ;
- envoyer automatiquement les PND aux CRCDC ;
- effectuer un suivi et générer des statistiques.

<span id="page-37-1"></span>La gestion de ces PND est effectuée *via* l'outil de ticketing (Annexe 7).

### **4.5. Les relations avec les laboratoires (SAV)**

Les médecins ont la possibilité de communiquer avec CERBA, par téléphone, par mail ou par internet *via* le Serveur de Résultats. Chaque interlocuteur CERBA dédié ainsi que les biologistes référents sont joignables du lundi au vendredi sur leur ligne directe ou leur adresse mail.

CERBA possède également un Service de la Relation Client dédié composé de 30 secrétaires disponibles du lundi au vendredi de 8h à 17h et le samedi de 8h à 14h. De plus, un biologiste répond également aux questions des médecins et des patients du lundi au vendredi de 9h à 19h. Les patients ont également la possibilité de communiquer avec CERBA par mail ou par internet via le Serveur de Résultats.

Les CRCDC ont la possibilité de communiquer avec CERBA, par téléphone ou par mail. Chaque interlocuteur CERBA dédié et le biologiste référent sont joignables du lundi au vendredi sur leur ligne directe ou leur adresse mail (cf. section 6).

Les services Qualité, Transport, Comptabilité, Informatique sont aussi joignables directement par mail ou par téléphone (cf. section 8).

# <span id="page-38-0"></span>**5. Les serveurs d'éligibilité des CRCDC**

Conformément à l'arrêté du 23 mars 2018 relatif aux programmes de dépistage des cancers, les CRCDC doivent « mettre en place un serveur d'éligibilité au dépistage, dans un objectif d'amélioration des pratiques professionnelles et de la qualité des prises en charge ».

L'arrêté du 1<sup>er</sup> avril 2022 (Annexe 1) prévoit ainsi que :

- si la démarche est initiée par le professionnel de santé et que la personne ne dispose pas de lettre d'invitation, le professionnel de santé s'assure, préalablement à l'évaluation du niveau de risque, que la personne n'a pas été déclarée inéligible par le CRCDC. Cette étape est réalisée par le professionnel de santé lorsqu'il a accès au serveur d'éligibilité mis en place par le CRCDC :
- l'information d'une remise de kit ou d'une inéligibilité ainsi que le(s) motif(s) de cette inéligibilité sont transmis par le professionnel de santé au CRCDC lorsque le serveur d'éligibilité est disponible.

Le déploiement des serveurs d'éligibilité est progressif sur le territoire.

# <span id="page-38-1"></span>**6. Le suivi national de la prestation**

Le laboratoire CERBA et la société DaklaPack® mettent à disposition des instances nationales une application statistique permettant le pilotage national complet du marché et une consultation quotidienne des états statistiques demandés. Cet outil est aussi une aide à la démarche d'amélioration de la qualité du dépistage organisé du cancer colorectal.

Les indicateurs présents dans l'application concernent :

- indicateurs de fournitures avec par émetteur, par région, par département, par semaine, par mois et par an :
	- o le nombre de kits commandés par émetteur (médecins/pharmaciens/CRCDC/commande en ligne) et les pourcentages associés ;
	- o les volumes des kits expédiés et les pourcentages associés ;
	- o le nombre de kits facturés et les pourcentages associés ;
	- o les volumes de kits livrés et les pourcentages associés ;
	- o le délai en jour constaté entre la date de réception de la commande et la date de livraison des kits (minimum et maximum en nombre de jours, moyenne, médiane) ;
	- o le montant des kits facturés ;
	- o le nombre par type de raison dans le cas d'une deuxième commande,
	- o le nombre de personnes qui choisissent de recevoir des sms / email,
	- o le nombre de kits commandés via le site par région/âge.
- indicateurs spécifiques à la commande en ligne :
	- o le nombre de visites/visiteurs ;
	- o le nombre de visites/visiteurs par page ;
	- o le temps passé ;
	- o le temps passé par page ;
	- o le nombre de clic d'ergonomie sur les boutons (nommage des boutons) ;
	- o le nombre de clics d'ergonomie document ;
	- o le suivi du parcours (page par page…) ;
	- o le taux de rebond ;
	- o le taux de rebond par page ;
	- o le taux de complétion du parcours de commande ;
	- o la provenance des visiteurs par type de site : site INCA / ameli / MSA / url saisie / QR code / CRCDC/ autres) et par région.
- indicateurs d'analyse avec par émetteur, par région, par département, par semaine, par mois, par an par laboratoire et pour tous les laboratoires :
	- o le nombre de tests reçus ;
	- o le nombre de tests analysés et les pourcentages associés ;
	- o le nombre de tests positifs et les pourcentages associés ;
	- o le nombre de tests non analysés et les pourcentages associés ;
	- o le nombre de tests non analysables commandé en ligne ;
	- o les pourcentages de motifs de non-analyse définis dans les normes d'échanges ;
	- o la distribution des résultats de concentration en ng d'hémoglobine par ml de tampon et en μg d'hémoglobine par g de selles observés en précisant le seuil de positivité paramétré ;
	- o le délai, en jour, entre la date de prélèvement et la date de réception (minimum, maximum, moyenne, médiane) ;
	- o le délai, en jour, entre la date de commande et la date de reception (minimum, maximum, moyenne, médiane) ;
	- o le délai, en jour, entre la date de réception et la date d'analyse (minimum, maximum, moyenne, médiane) ;
	- o le délai, en jour, entre la date d'analyse et la date d'envoi du résultat (minimum, maximum, moyenne, médiane) ;
	- o
	- o les montants facturés pour la solution d'analyse et par régime d'assurance maladie (HT en euros) ;
	- o le nombre de plis non distribués, et les pourcentages associés.
- indicateurs de facturation :
- indicateurs de suivi des PND.

En plus de l'outil informatique partagé, le titulaire transmettra à la Cnam et à l'INCa, chaque semaine, un tableau de bord de suivi de la prestation, sous format Excel, comprenant :

- le nombre de tests recus :
- le nombre de tests lus ;
- le nombre de tests négatifs ;
- le nombre de tests négatifs par sexe ;
- le nombre de tests positifs ;
- le nombre de tests positifs par sexe ;
- le nombre de tests non analysés ;
- le nombre de test non analysés par motif.

Le titulaire devra également fournir à la Cnam trimestriellement et annuellement un bilan écrit complété d'une analyse quantitative et qualitative des données, en y intégrant, notamment, les points d'alertes et suggestions d'améliorations. Les dates précises de transmission seront déterminées entre la Cnam et le prestataire.

Afin d'assurer le bon déroulement du marché, des échanges simplifiés seront mis en place avec les instances nationales (contacts directs) et les CRCDC (outil ticketing, mail, téléphone) et devront permettre, notamment, au titulaire de remonter systématiquement – et immédiatement – les points d'alerte et informations importantes.

Des rencontres quotidiennes, hebdomadaires, ou mensuelles, avec les instances nationales, seront organisées suivant les besoins, lors de la mise en place du marché. Elles seront ensuite trimestrielles la première année du marché et pourront s'espacer les années suivantes (1 à 2 par an).

# <span id="page-40-0"></span>**7. La facturation et le paiement de la prestation**

### <span id="page-40-1"></span>**7.1. La facturation des kits de dépistage**

Les preuves de livraison des colis réceptionnés sont envoyées électroniquement à DaklaPack® par les transporteurs contenant les données suivantes :

- l'auteur de la commande :
- la date de la commande :
- la date de livraison.

Les preuves de livraison sont archivées et conservées pendant 5 ans.

Chaque mois, DaklaPack® adresse par courrier une facture au service financier de la Cnam comprenant les informations suivantes :

- la référence de la commande
- le nom et adresse de DaklaPack® ;
- l'information bancaire ;
- la date de la facture ;
- la nature du destinataire :
- l'unité d'articles (20 ou 50 kits) ;
- le prix par kit, Hors Taxe;
- la quantité de paquets livrés ;
- le prix à l'unité Hors Taxe et TTC.

# <span id="page-41-0"></span>**7.2. La facturation de l'analyse des tests**

Seuls les prélèvements analysables avec un résultat positif ou négatif sont facturés par CERBA aux régimes d'assurance maladie. Les tests non analysables ne sont pas facturés et un kit à domicile est renvoyé aux frais du groupement. Le système de facturation prévu est le système de facturation classique des actes de biologie médicale. La solution logicielle de transmission des factures retenue, PyxBio, est agréée par le CNDA sur l'usage des services de Feuille de Soin Électronique (FSE) et d'Acquisition des Droits intégrée. Au travers de cette solution, le Laboratoire CERBA transmet quotidiennement les FSE dans le respect de la norme et sous le contrôle préalable du service ADRi. Les données transmises sont validées et sécurisés par Carte de Professionnel de Santé (CPS). La Feuille de Soin Électronique (FSE) sera transmise aux régimes d'assurance maladie via le logiciel (v1.40) agréé par le GIE Sesam-Vitale, et comporte les informations du patient :

- le NIR + clé ;
- le code régime ;
- la date de naissance ;
- le numéro de Caisse gestionnaire ;
- le numéro de Centre gestionnaire ;
- les informations du code identifiant du Laboratoire CERBA ;
- le code analyse.

En cas de rejet par les caisses, CERBA s'engage à réémettre une nouvelle FSE pour que le dossier soit terminé et payé par les caisses. En cas de problème de facturation, la caisse primaire d'assurance maladie du Val d'Oise est le contact privilégié du laboratoire.

Un comptable dédié au sein du Laboratoire CERBA est l'interlocuteur privilégié des différentes caisses d'assurance maladie.

# <span id="page-41-1"></span>**8. L'évaluation du programme par Santé publique France : remontées des données par les CRCDC**

Santé publique France (SpF) est chargé de l'évaluation quantitative des programmes de dépistages des cancers.

L'évaluation épidémiologique du programme de dépistage organisé du cancer colorectal a pour objectif de produire des indicateurs de suivi de l'activité (taux de participation), de la qualité des tests (du prélèvement à la lecture), de la réalisation des examens et du suivi, sur des données épidémiologiques agrégées ou individuelles. Pour ce faire, des indicateurs et les variables qui les composent sont définis dans un guide (Annexe 8) afin de recueillir les mêmes informations de l'ensemble des départements. Ces indicateurs sont nationaux, départementaux ou régionaux (Annexe 8).

Les CRCDC transfèrent les données sous un format unique d'extraction (FUE) pour permettre la production des indicateurs.

La transmission des données est réalisée :

- annuellement par l'envoi d'un fichier de données agrégées ;
- tous les 2 ans par l'envoi de deux fichiers de données individuelles anonymisées :

La transmission des données par internet est sécurisée au moyen d'une clé de chiffrement des fichiers et se fait en https avec un login et un mot de passe fournis par SpF.

Les données agrégées sont demandées par sexe, par classe d'âge et par caisse. Elles sont transmises par année calendaire sous forme de tableau croisé d'évaluation, nommé comme suit : < DOCCR\_Agreg\_dep\_annéeN\_date-extraction\_version-extraction >.

Les données individuelles sont transmises par année calendaire par deux fichiers (format : Ascii avec un séparateur, le point-virgule) :

- le fichier « évaluation *année N* », comportant les données individuelles des personnes ayant réalisé au moins un test de dépistage (analysé ou non) au cours de l'année N, est transmis deux ou trois ans plus tard (N +2/3). Il est nommé comme suit : < DOCCR\_eval\_dep\_annéeN\_date-extraction\_version-extraction > ;
- si on note N l'année du premier fichier évaluation extrait pour l'année en cours, dans le fichier « suivi » sont incluses les données individuelles des personnes dont le test de dépistage était positif au cours des quatre années précédentes, soit des années N-1, N-2, N-3 et N-4. Il est nommé comme suit : < DOCCR\_suivi\_dep\_annéeN-1\_date-extraction\_version-extraction >.

Des contrôles de codage et de cohérence doivent être réalisés par les CRCDC avant envoi des données à SpF.

Après analyse de SpF, certains indicateurs sont publiés et mis en ligne sur le site de SpF.

# <span id="page-42-0"></span>**9. Les contacts**

En cas de besoin, les questions et difficultés peuvent être posées ou signalées aux personnes suivantes.

#### **DaklaPack®**

• SAV DaklaPack® : 01 78 76 86 00 et savccr@daklapack.fr

#### **Laboratoires**

- Aspects techniques : [SupportITCERBADCC@lab-CERBA.com](mailto:SupportITCerbaDCC@lab-cerba.com)
- Aspects administratifs et métiers (modification, réédition de dossier, remontée de dossiers posant problème, etc.) [: DemCERBADCC@lab-CERBA.com](mailto:DemCerbaDCC@lab-cerba.com)
- Support informatique CERBA (dédié aux CRCDC et éditeurs informatiques) : 01 34 40 97 82
- Support technique de la société DPII (prestataire solution EDC du laboratoire CERBA) de la part du laboratoire CERBA dans le cadre « DCC » : M. J. Buisson : 01 34 20 10 30
- Secrétariat Médical CERBA : 01 34 40 20 20

#### **Cnam**

- Commandes de kits : [kitsdedepistage.cnam@assurance-maladie.fr](mailto:kitsdedepistage.cnam@assurance-maladie.fr)
- Plateforme amelipro : 08 11 70 97 10
- Référent sur le programme, Arnaud Lesprit-Maupin : [ARNAUD.LESPRIT-MAUPIN@assurance-maladie.fr](mailto:ARNAUD.LESPRIT-MAUPIN@assurance-maladie.fr)
- Référent médical sur le programme, Dr Marie-Hélène Condé : [MARIE-HELENE.CONDE@assurance](mailto:MARIE-HELENE.CONDE@assurance-maladie.fr)[maladie.fr](mailto:MARIE-HELENE.CONDE@assurance-maladie.fr)

#### **Institut national du cancer**

- Toutes problématiques [: Infodepistage@institutcancer.fr](mailto:Infodepistage@institutcancer.fr)
- Responsable du Département Prévention, Frédéric de Bels : [fdebels@institutcancer.fr](mailto:fdebels@institutcancer.fr)
- Coordinatrice des programmes de dépistage organisé : Stéphanie Barré-Pierrel : [sbarre@institutcancer.fr](mailto:sbarre@institutcancer.fr)
- Référent sur le programme, Sabrine Taleb : [staleb@institutcancer.fr](mailto:staleb@institutcancer.fr)

# <span id="page-43-0"></span>**10. Annexes**

Les annexes sont accessibles via les liens suivants :

[Annexe 1 : cahier des charges relatif au programme de dépistage organisé du cancer colorectal, annexé à](https://www.e-cancer.fr/content/download/449440/6797497/version/1/file/Annexe+1.pdf)  [l'arrêté du 1er avril 2022](https://www.e-cancer.fr/content/download/449440/6797497/version/1/file/Annexe+1.pdf)

[Annexe 2 : variable du fichier commande en ligne \(Cnam/Daklapack/CERBA\)](https://www.e-cancer.fr/content/download/449441/6797507/version/1/file/Annexe+2.pdf)

[Annexe 3 : motifs de non-conformités \(CERBA\)](https://www.e-cancer.fr/content/download/449442/6797517/version/1/file/Annexe+3.pdf)

[Annexe 4 : comptes rendus d'analyse \(INCa\)](https://www.e-cancer.fr/content/download/449443/6797527/version/1/file/Annexe+4.pdf)

[Annexe 5 : variables des fichiers de résultats \(CERBA\)](https://www.e-cancer.fr/content/download/449444/6797537/version/1/file/Annexe+5.pdf)

[Annexe 6 : outil de ticketing](https://www.e-cancer.fr/content/download/449445/6797547/version/1/file/Annexe+6.pdf) (CERBA)

[Annexe 7 : guide du format des données et définition des indicateurs de l'évaluation épidémiologique \(SpF\)](https://www.e-cancer.fr/content/download/449446/6797557/version/1/file/Annexe+7.pdf)

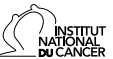

#### **NORMES D'ÉCHANGES POUR LE DÉPISTAGE ORGANISÉ DU CANCER COLORECTAL**

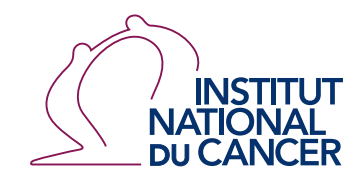

52, avenue André Morizet 92100 Boulogne-Billancourt France

Tél. : +33 (1) 41 10 50 00 diffusion@institutcancer.fr

Édité par l'Institut national du cancer Tous droits réservés - Siren 185 512 777 Conception: INCa Réalisation: INCa ISBN: 978-2-37219-878-3 ISBN net: 978-2-37219-879-0

DEPÔT LÉGAL NOVEMBRE 2022

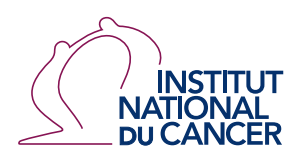

 $\frac{1}{2}$ **RÉPUBLIQUE** FRANÇAISE Liberté<br>Égalité<br>Fraternité

# Pour plus d'informations **e-cancer.fr**

Institut national du cancer 52, avenue André Morizet 92100 Boulogne-Billancourt France

Tél. : +33 (1) 41 10 50 00 diffusion@institutcancer.fr

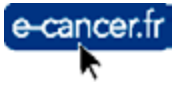